Министерство сельского хозяйства Российской Федерации Новочеркасский инженерно-мелиоративный институт им. А.К. Кортунова ФГБОУ ВО Донской ГАУ

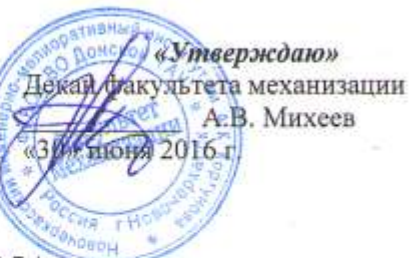

## РАБОЧАЯ ПРОГРАММА

Дисциплины

(шифр. наименование учебной дисциплины)

Направление подготовки

Направленность

Уровень образования

Форма (ы) обучения

Факультет

Кафедра

Составлена с учётом требований ФГОС ВО по направлению подготовки

утверждённого приказом Минобрнауки России

Б1.В.10 Подъемно-транспортные и погрузочные машины

23.03.03 - Эксплуатация транспортно-технологических

машин и комплексов (код, полное наименование специальности)

«Сервис транспортных и транспортно-технологических машин и оборудования (водное хозяйство)»

(полное наименование направленности ОПОП направления подготовки)

высшее образование - бакалавриат

(бакалавриат, специалитет, магистратура)

заочная (очиая, очно-заочная, заочная)

Механизации (ФМ)

(полное наименование факультета, сокращённое)

Машины природообустройства (МП) (полное, сокращенное наименование кафедры)

23.03.03 - Эксплуатация транспортно-технологических машин и комплексов

(шифр и наименование специальности)

14.12.2015 г. № 1470 (дата утверждения ФГОС ВО, № приказа)

Разработчик (и)

проф. каф. МП (должность, кафедра)

asha (полние)

Максимов В.П.  $(Φ.H.O.)$ 

Обсуждена и согласована: Кафедра МП

(сокращенное наименование кафедры) Заведующий кафедрой

Заведующая библиотекой

Учебно-методическая комиссия факультета

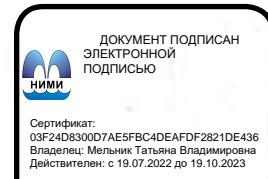

N<sub>9</sub> от «24» 05 2016 г. протокоз anne.

(подпись)

Михеев А.В.  $(\Phi, H, O.)$ 

Чалая С.В.  $(\Phi$ .M.O.)

протокол № 10 от «30» 06 2016 г.

## **1. ПЛАНИРУЕМЫЕ РЕЗУЛЬТАТЫ ОБУЧЕНИЯ ПО ДИСЦИПЛИНЕ, СООТНЕСЕННЫЕ С ПЛАНИРУЕМЫМИ РЕЗУЛЬТАТАМИ ОСВОЕНИЯ ОБРАЗОВАТЕЛЬНОЙ ПРОГРАММЫ**

Планируемые результаты обучения по дисциплине «Подъемно-транспортные и погрузочные машины» направлены на формирование следующих компетенций образовательной программы 23.03.03 - Эксплуатация транспортно-технологических машин и комплексов:

– способностью к самоорганизации и самообразованию (ОК-7);

– готовностью применять систему фундаментальных знаний (математических, естественнонаучных, инженерных и экономических) для идентификации, формулирования и решения технических и технологических проблем эксплуатации транспортно-технологических машин и комплексов (ОПК-3);

– готовностью к участию в составе коллектива исполнителей к разработке проектноконструкторской документации по созданию и модернизации систем и средств эксплуатации транспортных и транспортно-технологических машин и оборудования (ПК-1);

– способностью разрабатывать и использовать графическую техническую документацию (ПК-8).

Соотношение планируемых результатов обучения по дисциплине с планируемыми результатами освоения образовательной программы:

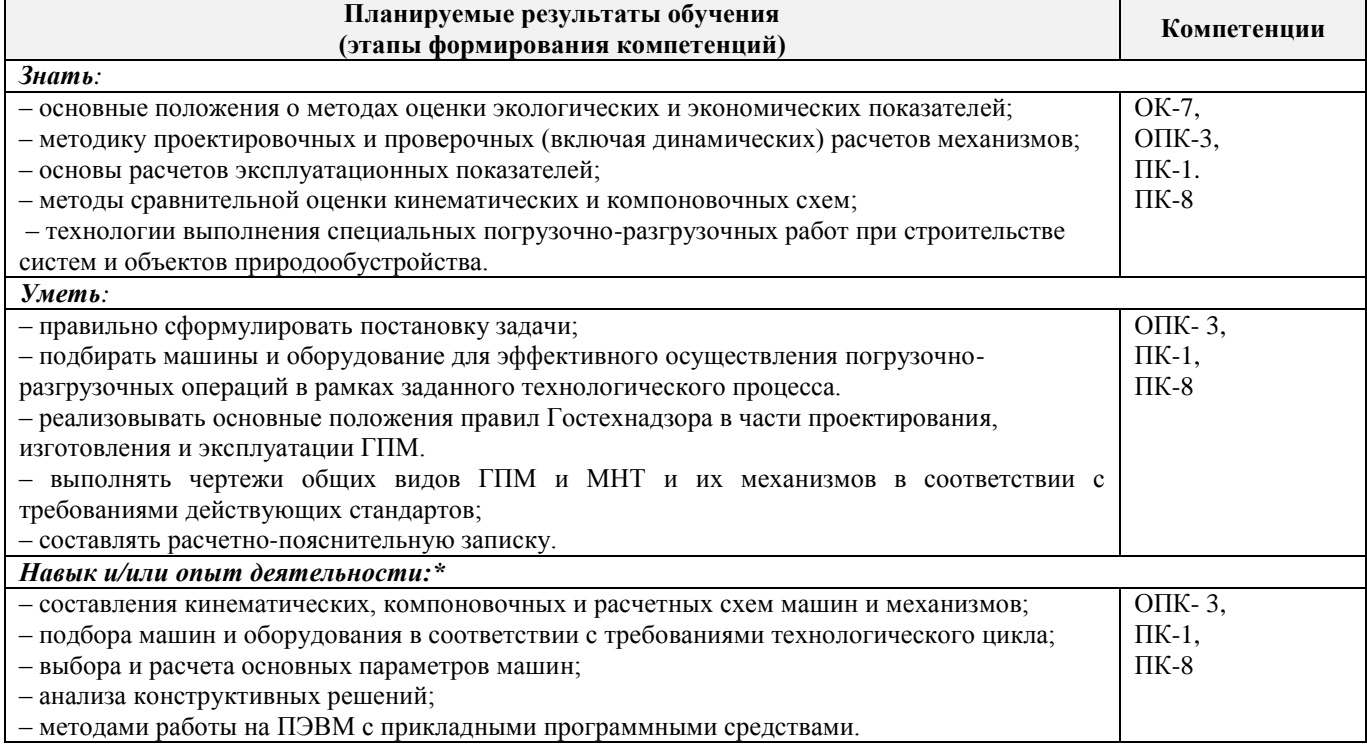

## **2. МЕСТО ДИСЦИПЛИНЫ В СТРУКТУРЕ ОБРАЗОВАТЕЛЬНОЙ ПРОГРАММЫ**

Дисциплина относится к вариативной части блока Б.1 «Дисциплины (модули)» образовательной программы и входит в перечень дисциплин по выбору обучающегося, изучается на 4 курсе по заочной форме обучения.

Предшествующие и последующие **(при наличии)** дисциплины (компоненты образовательной программы) формирующие указанные компетенции.

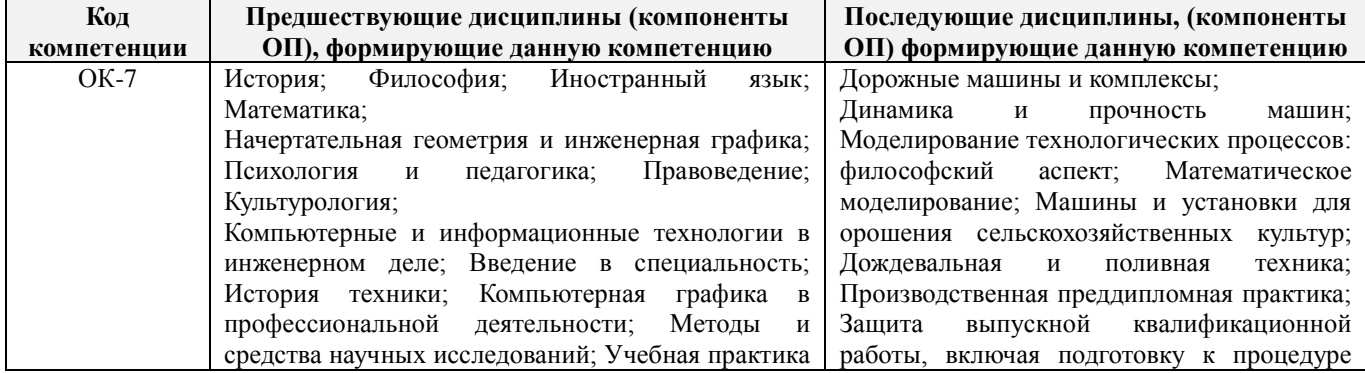

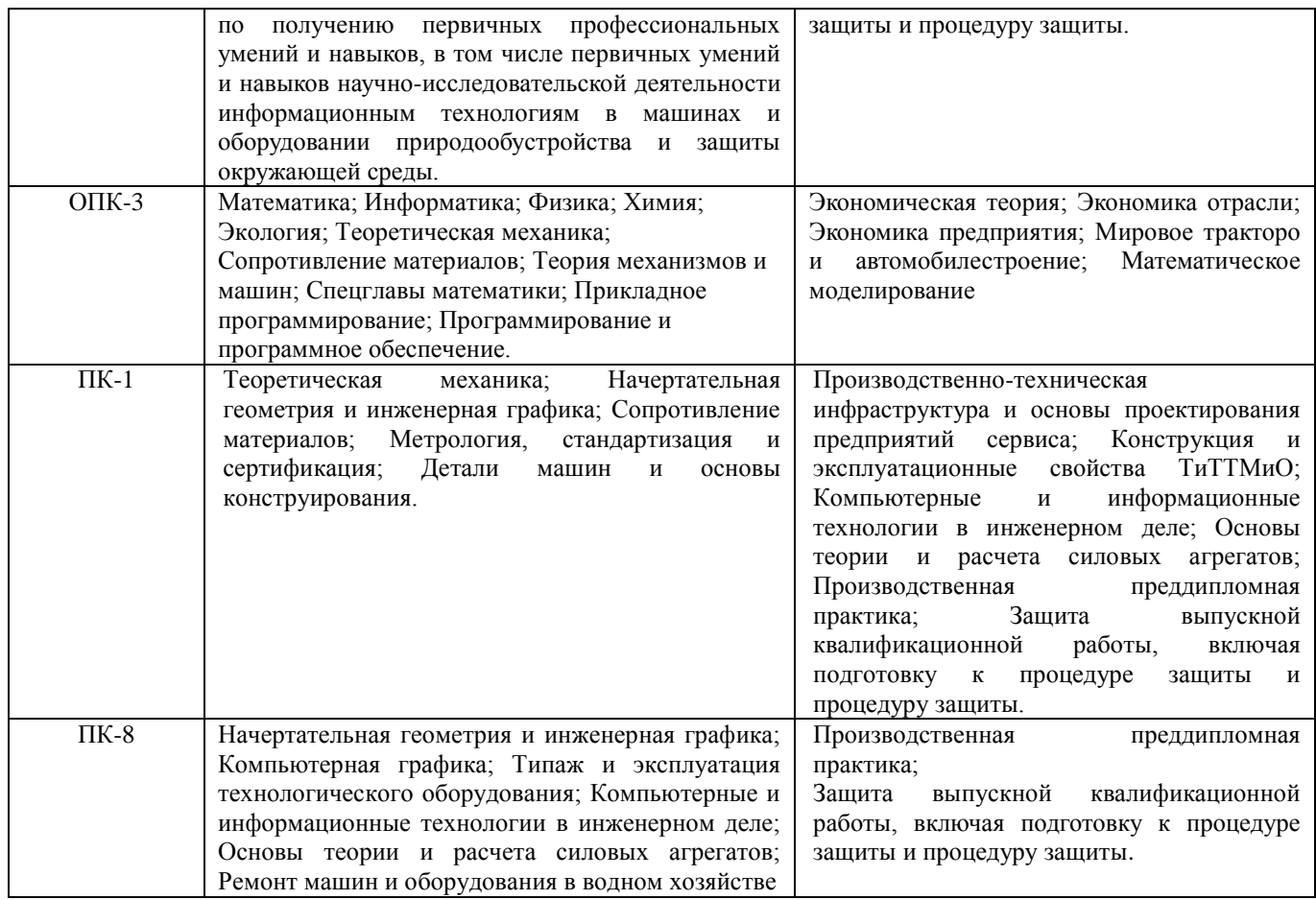

## **3**. **ОБЪЕМ ДИСЦИПЛИНЫ В ЗАЧЕТНЫХ ЕДИНИЦАХ С УКАЗАНИЕМ КОЛИЧЕСТВА АКАДЕМИЧЕСКИХ ЧАСОВ, ВЫДЕЛЕННЫХ НА КОНТАКТНУЮ РАБОТУ ОБУЧАЮЩИХСЯ С ПРЕПОДАВАТЕЛЕМ И НА САМОСТОЯТЕЛЬНУЮ РАБОТУ**

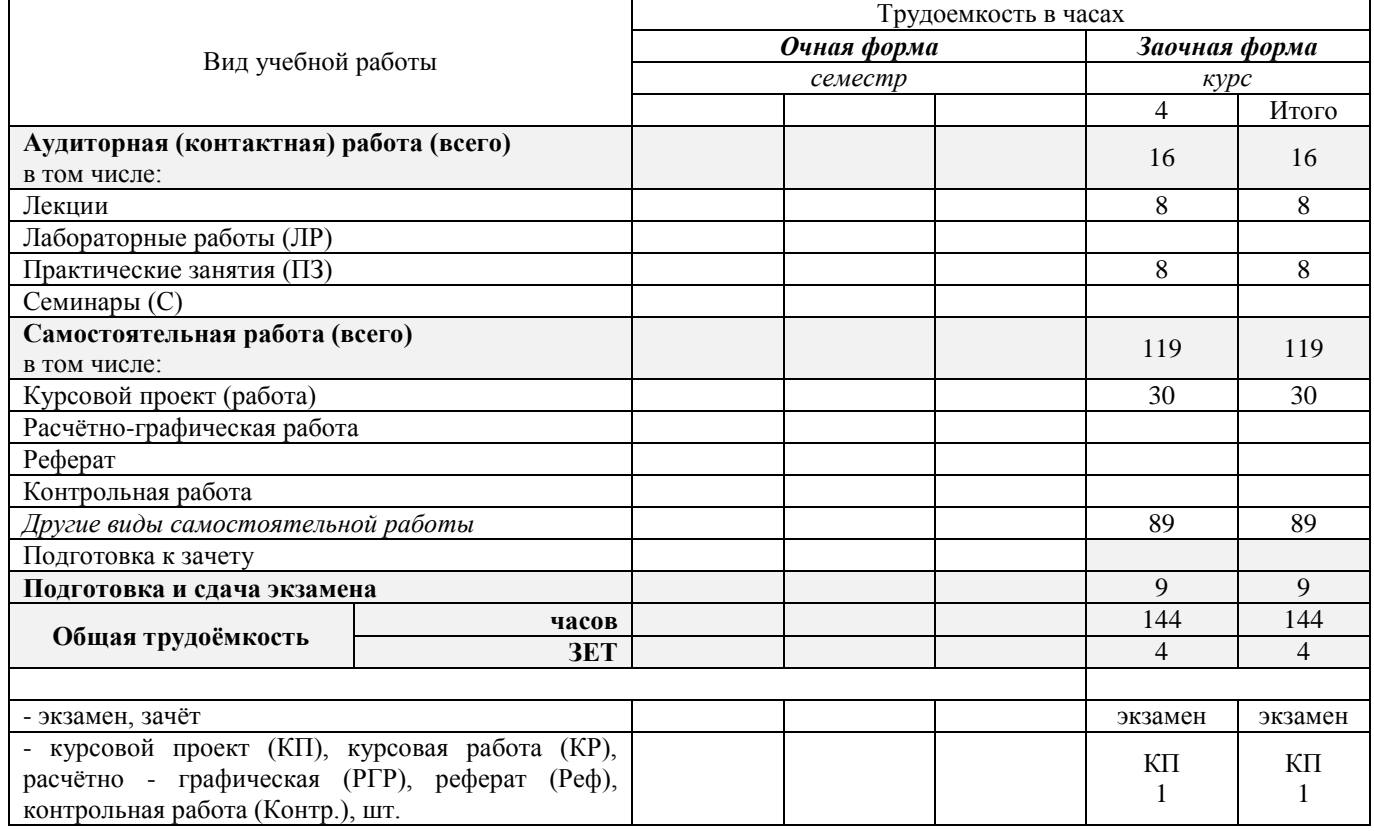

## **4. СОДЕРЖАНИЕ ДИСЦИПЛИНЫ**

## 4.1 Разделы (темы) дисциплины и виды занятий

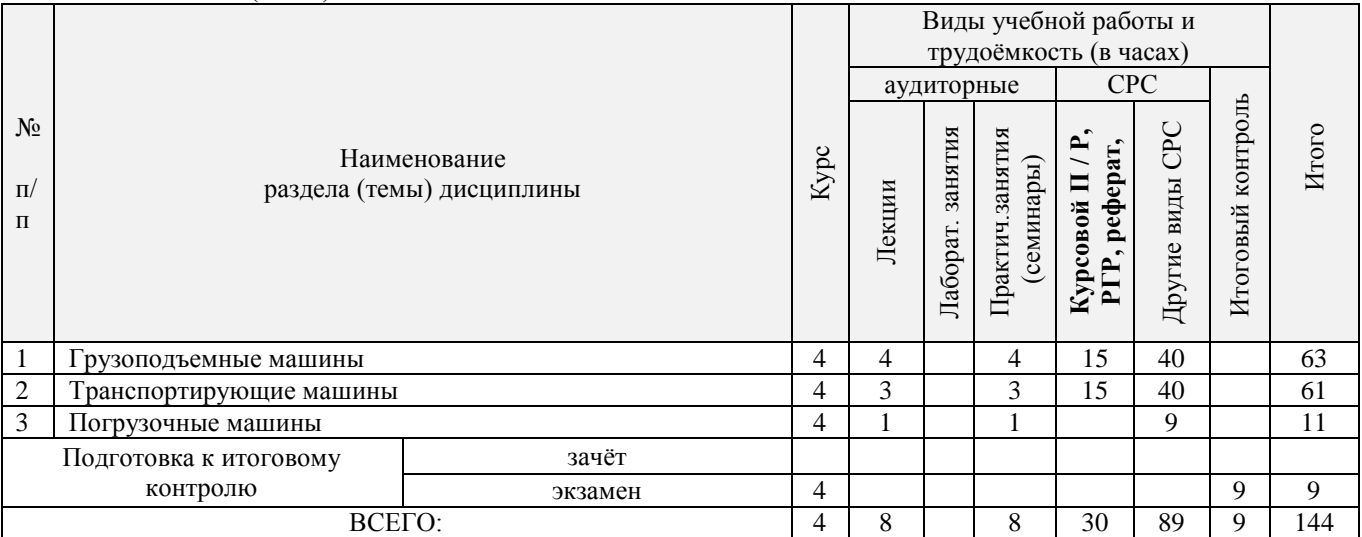

# 4.2 Содержание разделов дисциплины (по лекциям)

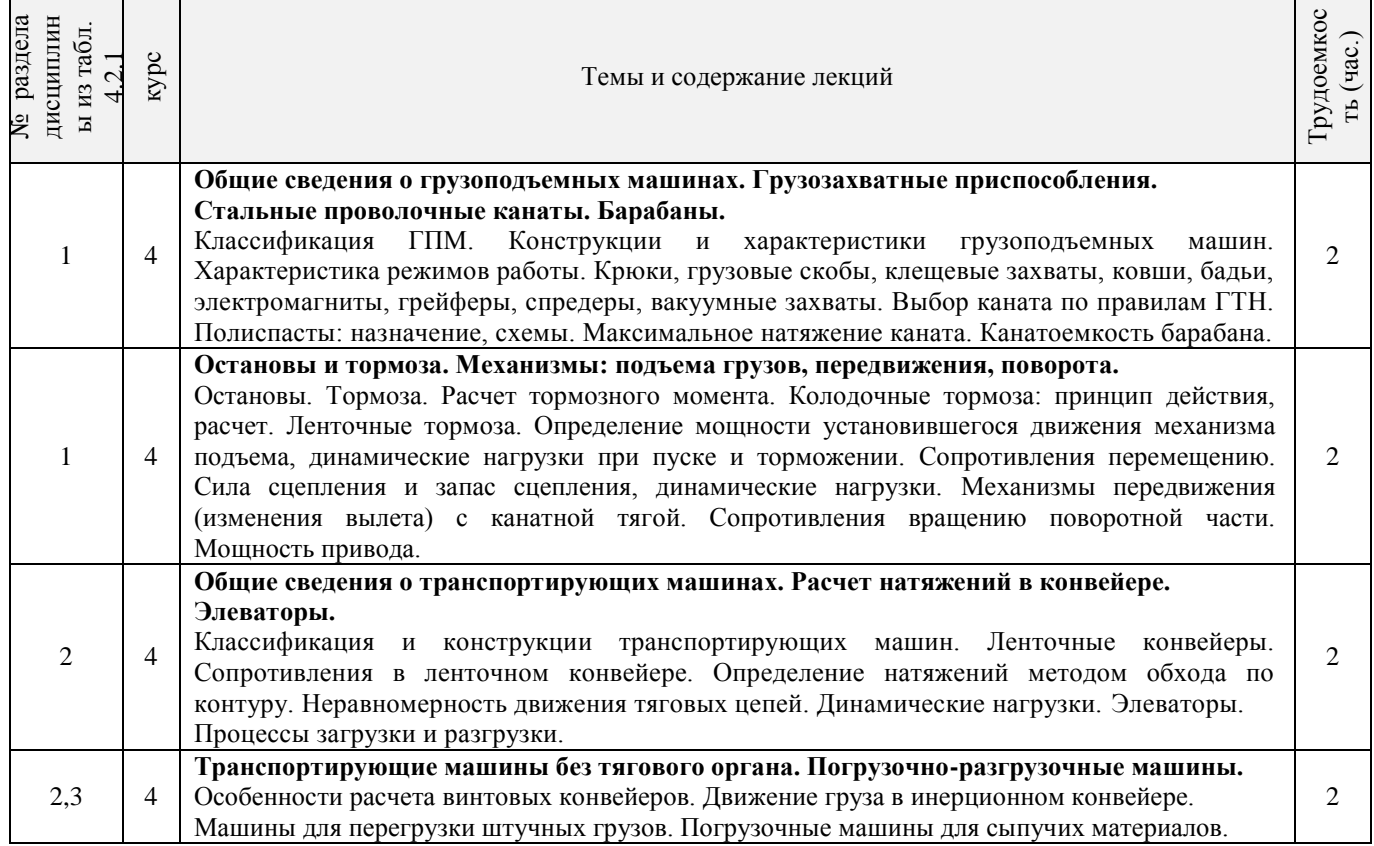

## 4.3 Практические занятия (семинары)

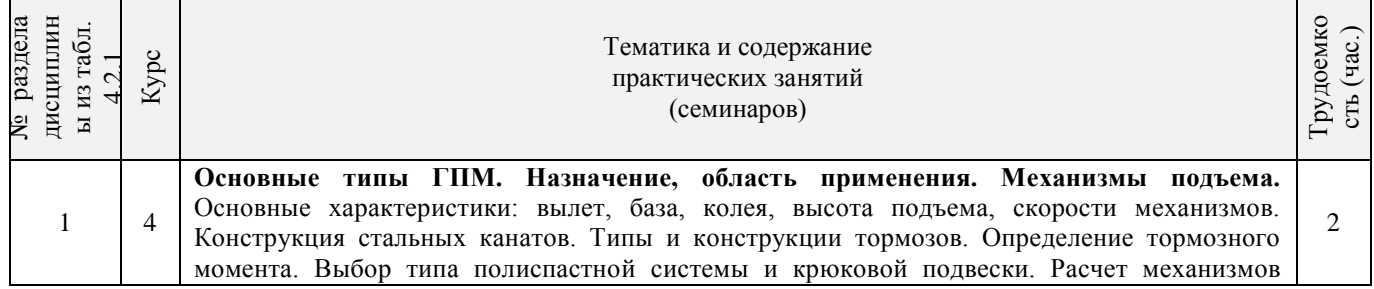

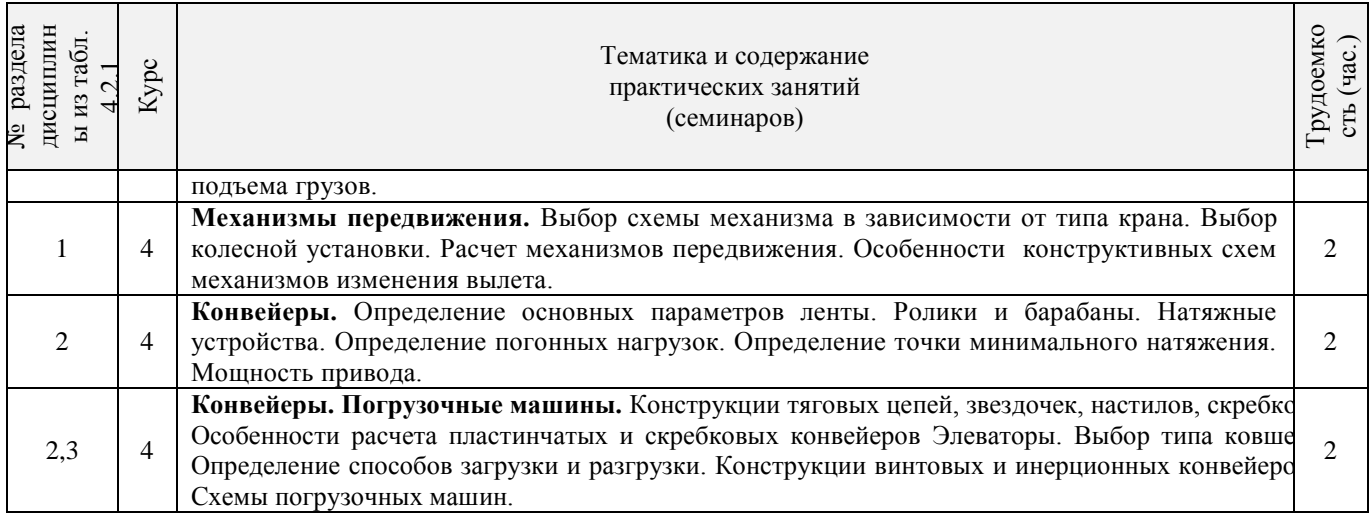

#### 4.4 Лабораторные занятия – **«не предусмотрено»**

## 4.5 Самостоятельная работа

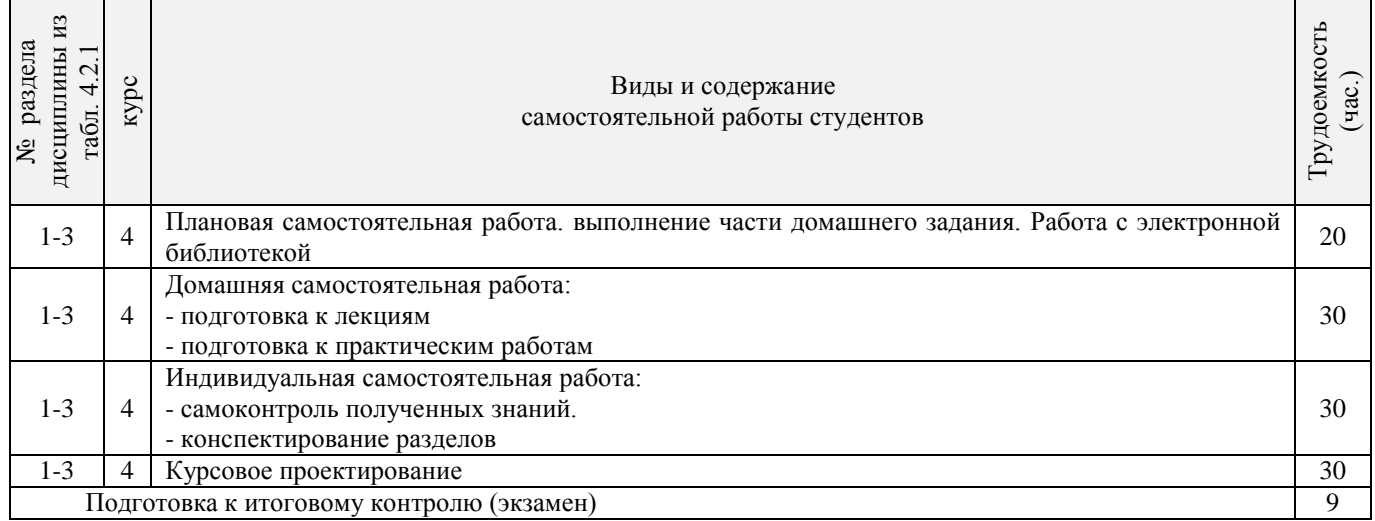

#### **4.3 Соответствие компетенций, формируемых при изучении дисциплины, и видов занятий**

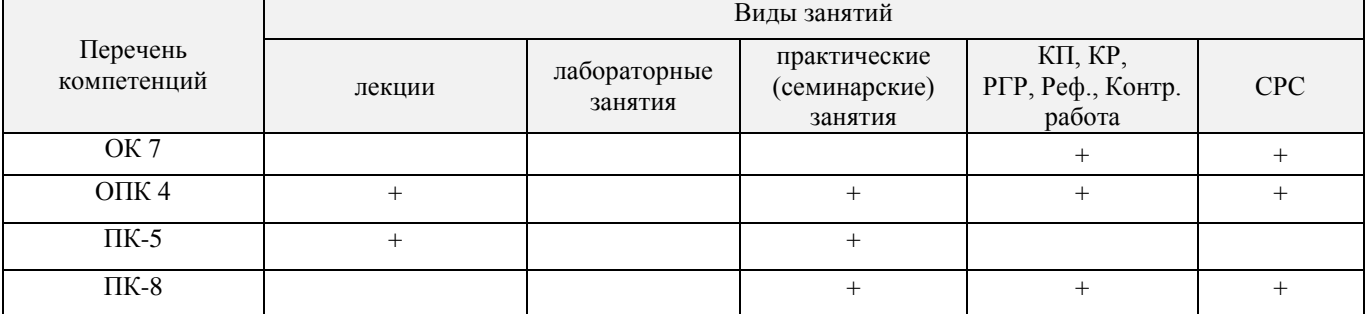

## **5. ОБРАЗОВАТЕЛЬНЫЕ ТЕХНОЛОГИИ ИНТЕРАКТИВНОГО ОБУЧЕНИЯ**

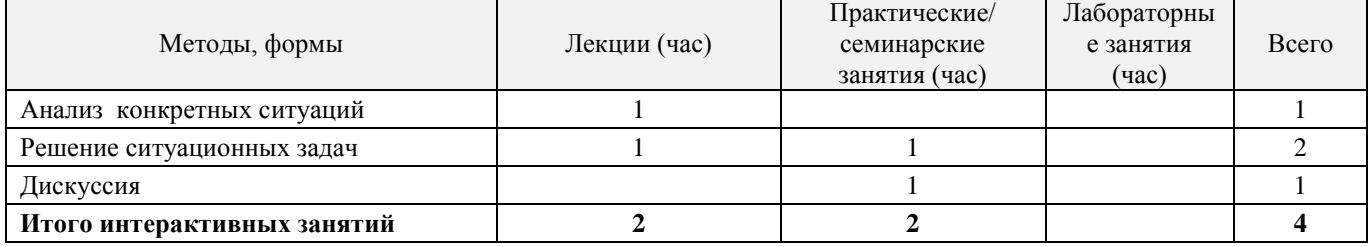

### **6. ПЕРЕЧЕНЬ УЧЕБНО-МЕТОДИЧЕСКОГО ОБЕСПЕЧЕНИЯ ДЛЯ САМОСТОЯТЕЛЬНОЙ РАБОТЫ ОБУЧАЮЩИХСЯ**

1. Методические рекомендации по организации самостоятельной работы обучающихся в НИМИ ДГАУ [Электронный ресурс]: (введ. в действие приказом директора №106 от 19 июня 2015г.) / Новочерк. инж. мелиор. ин-т Донской ГАУ. - Электрон. дан.- Новочеркасск, 2015.- Режим доступа: [http://www.ngma.su](http://www.ngma.su/)

2. Максимов В.П. Подъемно-транспортные машины. [Текст]: Метод. указ. к выполнению курсового проекта по дисципл. «Подъемно-транспортные и погрузочные машины» для студ. по спец. 190207 «Машины и оборудование», 190603 «Сервис транспортных и технолог. Машин и оборудования (по отраслям)» / В.П. Максимов; Новочерк. гос. мелиор. акад. – Новочеркасск, 2009. – 17 с. (39 экз.)

3. Максимов В.П. Подъемно-транспортные машины. [Электронный ресурс]: Метод. указ. к выполнению курсового проекта по дисципл. «Подъемно-транспортные и погрузочные машины» для студ. по спец. 190207 «Машины и оборудование», 190603 «Сервис транспортных и технолог. Машин и оборудования (по отраслям)» / В.П. Максимов; Новочерк. гос. мелиор. акад. – Электрон. Дан. – Новочеркасск, 2009. – ЖМД; PDF, Word; 12 МБ.

### **7. ФОНД ОЦЕНОЧНЫХ СРЕДСТВ ДЛЯ КОНТРОЛЯ УСПЕВАЕМОСТИ И ПРОВЕДЕНИЯ ПРОМЕЖУТОЧНОЙ АТТЕСТАЦИИ ОБУЧАЮЩИХСЯ ПО ДИСЦИПЛИНЕ**

### **Вопросы для проведения промежуточной аттестации в форме экзамена:**

1. Задачи, стоящие перед ПТМ в области механизации гидромелиоративного строительства.

2. Конструкции и характеристики грузоподъемных машин. Классификация ГПМ.

3. Особенности работы ГПМ в повторно-кратковременном режиме. Характеристика режимов работы. Относительная продолжительность включения.

4. Грузозахватные приспособления. Крюки однорогие и двурогие – материал, особенности расчета. Подбор крюков по ГОСТу.

5. Грузозахватные приспособления. Универсальные и специализированные. Грузовые скобы – конструкции, особенности расчета.

6. Типы крановых подвесок. Расчет элементов обоймы. Подбор крановых подвесок по ГОСТу.

7. Грузозахватные приспособления для массовых грузов. Грейферы: ковши, бадьи. Принцип действия. Схемы грейферов.

8. Стальные проволочные канаты. Материал и конструкция. Методика подбора каната по правилам Гостехнадзора.

9. Цепи сварные и пластинчатые: материал и конструкции. Методика подбора цепи. Звездочки для сварных и пластинчатых цепей. Материал, конструкции, геометрические размеры.

10. Полиспасты: назначение, схемы. Определение максимального натяжения гибкого органа. КПД блока.

11. Барабаны и блоки для стальных канатов. Определение диаметра по нормам Гостехнадзора. Канатоемкость барабана.

12. Расчет барабана на прочность. Способы закрепления конца каната на барабане. Допустимый угол сбега каната.

13. Остановы: назначение, область применения, конструкции, расчет.

14. Тормоза. Классификация по назначению и конструктивному исполнению. Выбор места установки и расчет *МТ*.

15. Расчет двухколодочного тормоза. Принцип действия колодочного тормоза.

16. Тормоза с осевым нажатием. Дисковые и замыкаемые весом груза. Принцип действия и расчет.

17. Ленточные тормоза. Простой, дифференциальный и суммирующий тормоз. Тормозной момент, развиваемый ленточным тормозом. Особенности расчета.

18. Ручной привод ГПМ. Области применения, расчетные зависимости.

19. Механизмы подъема груза. Анализ процессов установившегося и неустановившегося движения. Методика определения тормозного момента, времени пуска и торможения.

20. Механизмы подъема груза. Схемы. Определение мощности установившегося движения. Проверка двигателя на нагрев.

21. Механизм передвижения кранов. Схемы, область применения.

Конструкции, материал и расчет ходовых колес.

23. Механизмы передвижения. Сопротивление передвижению. Сила сцепления и запас сцепления ходовых колес с рельсом.

24. Механизмы передвижения. Анализ установившегося и неустановившегося движения. Определение максимально допустимой величины ускорения при пуске и замедлении при торможении. Запас сцепления.

25. Методика выбора двигателя для механизма передвижения.

26. Механизм передвижения с канатной тягой. Особенности расчета.

27. Механизмы поворота. Схемы с ручным и механическим приводом.

28. Механизмы поворота. Момент сопротивления повороту. Определение статической мощности привода.

29. Механизмы поворота. Конструкции и расчет опор поворотной части крана. Противовесы: определение необходимой массы.

30. Механизмы поворота. Анализ установившегося и неустановившегося движения. Определение времени пуска и торможения. Определение тормозного момента.

31. Механизмы изменения вылета. Схемы. Основные расчетные зависимости.

32. Металлоконструкции ГПМ. Материал. Расчетные нагрузки и расчетные комбинации нагрузок.

33. Металлоконструкции ГПМ. Схемы металлоконструкций. Основные положения конструирования и расчета.

34. Механизмы подъема. Устройства безопасности работы: ограничители высоты подъема, хода стрелы, грузоподъемности.

35. Механизмы передвижения. Устройства безопасности: буферы, противоугонные захваты, ограничители перекоса.

36. Классификация и конструкции машин непрерывного транспорта.

37. Производительность машин непрерывного транспорта.

- 38. Характеристики транспортирующих машин.
- 39. Ленточные конвейеры. Конструктивные схемы.

40. Конструкции транспортных лент. Область применения. Расчет.

41. Приводные и натяжные станции лент, транспортеров. Схемы. Область применения. Особенности расчета.

42. Сопротивление в ленточном конвейере. Определение мощности привода методом обхода по контуру.

- 43. Цепные конвейеры. Конструктивные схемы. Область применения.
- 44. Сопротивление в цепном конвейере. Определение мощности привода.
- 45. Неравномерность движения тяговых цепей. Уравнительные приводы.
- 46. Элеваторы. Схемы, назначение, область применения, особенности расчета.
- 47. Процессы загрузки и разгрузки элеваторов.

48. Транспортирующие машины без тягового органа. Классификация, область применения, конструктивные схемы. Особенности расчета.

- 49. Вибрационные конвейеры. Типы возбудителей вибрации.
- 50. Вспомогательные устройства к конвейерам. Бункеры, питатели, устройство для очистки ленты и т.д.
- 51. Внутрицеховое транспортное средство на воздушной пленке (ТСВП). Принцип действия.
- 52. Грузозахватные приспособления. Спредеры. Конструкция, принцип действия.
- 53. Принцип действия инерционных конвейеров. Силы, действующие на груз.

#### **Курсовой проект заочной формы обучения**

**Тема курсового проекта:** «Спроектировать подъемно-транспортную машину»

Целью выполнения КП является закрепление теоретических и практических знаний по расчету, выбору и компоновке основных механизмов подъемно-транспортной машины.

Курсовой проект содержит графическую часть и расчетно-пояснительную записку

**Графическая часть** включает 2 листа чертежей машины:

1-й лист формата А1 – Общий вид машины (сборочный чертеж проектируемой машины);

2-й лист формата А1 – Общий вид механизма, входящего а состав машины по предыдущему листу.

## *Структура пояснительной курсового проекта и ее ориентировочный объём*

- титульный лист (1 с)
- задание на курсовой проект (1 с)
- содержание (1 с)
- введение (1 с)
- область применения и общее устройство машины (1-2 с)
- расчеты механизмов, узлов и деталей, указанных в задании на курсовой проект (14-20 с)
- техника безопасности при эксплуатации машины (1-2 с)
- заключение (1 с)
- литература (1 с)

Выполняется КП студентом индивидуально во внеаудиторное время, самостоятельно. Срок сдачи законченной работы на проверку указывается в задании. После проверки и доработки указанных замечаний, работа защищается. При положительной оценке выполненной студентом работе на титульном листе работы ставится - оценка.

## **8. УЧЕБНО-МЕТОДИЧЕСКОЕ И ИНФОРМАЦИОННОЕ ОБЕСПЕЧЕНИЕ ДИСЦИПЛИНЫ**

#### **8.1 Основная литература**

1. Максимов В.П. Подъемно-транспортные машины [Текст]: курс лекций для студ. спец. 190207,190603, направл. 190100, 190109, 190600 / В.П. Максимов; Новочерк. гос. мелиор. акад. – Новочеркасск, 2012. – 168 с. (25 экз.)

2. Максимов В.П. Подъемно-транспортные машины [Электронный ресурс]: курс лекций для студ. спец. 190207,190603, направл. 190100, 190109, 190600 / В.П. Максимов; Новочерк. гос. мелиор. акад. – Электрон. дан. – Новочеркасск, 2012. – ЖМД, PDF; – 25.5 МБ.

3. Ромакин Н.Е. Машины непрерывного транспорта [Текст]: учеб. пособие для вузов по спец. «Подъемнотранспортные, строит., дорожные машины и оборудование» / Н.Е. Ромакин. – М.: Академия, 2008. – 428 с. (Высш. проф. образование) (13 экз.)

4. Подъемно-транспортные машины [Электронный ресурс] : учеб. пособие / П.Н. Шеблыгин [и др.] – Электрон. дан. – Воронеж : ВГЛА, 2012. – 99 с. – ISBN 978-5-7994-0517-5. – Режим доступа : http : // biblioclab.ru/index.php?page=book&id-143341. 23.05.2016

5. Ковалевский В.Н. Подъемно-транспортные установки и оборудование. Курсовое проектирование [Текст] : учеб. gособие для вузов / В.И. Ковалевский. – СПб. : ГИОРД, 2013. – 666 с. – Гриф УМО. – ISBN 978-5-98879-138-б : 1727. (10 экз.)

## **8.2 Дополнительная литература**

1. Максимов В.П. Практикум по подъемно-транспортным машинам [Текст]: учебн. пособие для вузов, направл. Подготовки спец. 696400 «Природообустройство» / В.П. Максимов; Новочерк. гос. мелиор. акад. 2-е изд. перераб. и доп. – Новочеркасск, 2012. – 98 с. Гриф Мин. с.х. (25 экз.)

2. Максимов В.П. Практикум по подъемно-транспортным машинам [Электронный ресурс]: учебн. пособие для вузов, направл. Подготовки спец. 696400 «Природообустройство» / В.П. Максимов; Новочерк. гос. мелиор. акад. 2-е изд. перераб. и доп. – Новочеркасск, 2012. – ЖМД, PDF. – 28.5 МБ.

3. Максимов В.П. Грузоподъемные и транспортирующие машины (Расчет и проектирование) [Текст]: учеб. пособие / В.П. Максимов; Новочерк. гос. мелиор. акад. – Новочеркасск, 2009. – 112 с. (39 экз.)

4. Максимов В.П. Грузоподъемные и транспортирующие машины (Расчет и проектирование) [Электронный ресурс]: учеб. пособие / В.П. Максимов; Новочерк. гос. мелиор. акад. – Новочеркасск, 2009. – ЖМД, PDF. – 23.5 МБ.

5. Максимов В.П. Подъемно-транспортные машины. [Текст]: Метод. указ. к выполнению курсового проекта по дисципл. «Подъемно-транспортные и погрузочные машины» для студ. по спец. 190207 «Машины и оборудование», 190603 «Сервис транспортных и технолог. Машин и оборудования (по отраслям)» / В.П. Максимов; Новочерк. гос. мелиор. акад. – Новочеркасск, 2009. – 17 с. (39 экз.)

6. Максимов В.П. Подъемно-транспортные машины. [Электронный ресурс]: Метод. указ. к выполнению курсового проекта по дисципл. «Подъемно-транспортные и погрузочные машины» для студ. по спец. 190207 «Машины и оборудование», 190603 «Сервис транспортных и технолог. Машин и оборудования (по отраслям)» / В.П. Максимов; Новочерк. гос. мелиор. акад. – Новочеркасск, 2009. – ЖМД, PDF. – 12 МБ.

7. Грузоподъемные машины для монтажных и погрузочно-разгрузочных работ [Текст]: учеб.- справ. пособие / М.Н. Хальфин [и др.]. Ростов н/Д.: Феникс, 2006. – 608 с.: ил. – (Высш. образование). (3 экз) 8. Журавлев Н.П. Транспортно-грузовые системы [Электронный ресурс] : учебник / Н.П. Журавлев, О.Б. Маликов – Электрон. дан. – М. : Маршрут, 2009. – Режим доступа : http : // biblioclab.ru. 15.07.2016.

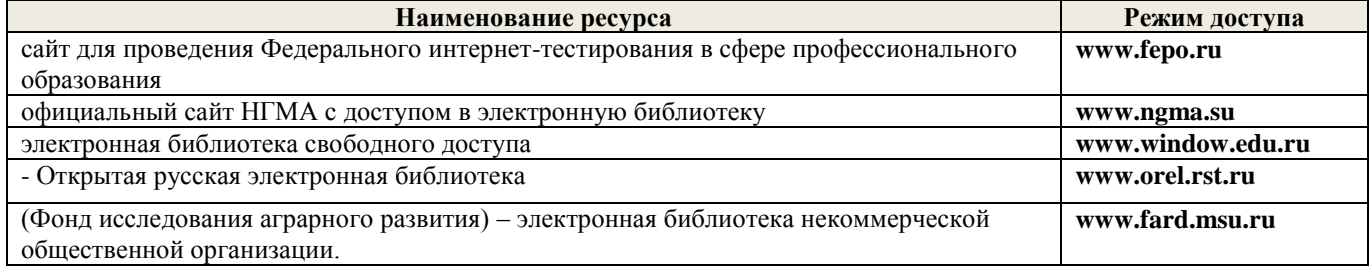

#### **8.4 Методические указания для обучающихся по освоению дисциплины**

1. Положение о текущей аттестации обучающихся в НИМИ ДГАУ [Электронный ресурс] (введено в действие приказом директора №119 от 14 июля 2015 г.) / Новочерк. инж.-мелиор. ин-т Донской ГАУ.- Электрон. дан.- Новочеркасск, 2015.- Режим доступа: [http://www.ngma.su](http://www.ngma.su/)

2.Типовые формы титульных листов текстовой документации, выполняемой студентами в учебном процессе [Электронный ресурс] / Новочерк. инж.-мелиор. ин-т Донской ГАУ.-Электрон. дан.- Новочеркасск, 2015.- Режим доступа[: http://www.ngma.su](http://www.ngma.su/)

3. Положение о курсовом проекте (работе) обучающихся, осваивающих образовательные программы бакалавриата, специалитета, магистратуры[Электронный ресурс] (введ. в действие приказом директора №120 от 14 июля 2015г.) / Новочерк. инж.-мелиор. ин-т Донской ГАУ.-Электрон. дан.- Новочеркасск, 2015.- Режим доступа[: http://www.ngma.su](http://www.ngma.su/)

Приступая к изучению дисциплины необходимо в первую очередь ознакомиться с содержанием РПД. Лекции имеют целью дать систематизированные основы научных знаний об общих вопросах дисциплины. При изучении и проработке теоретического материала для обучающихся необходимо:

- повторить законспектированный на лекционном занятии материал и дополнить его с учетом рекомендованной по данной теме литературы;

- при самостоятельном изучении темы сделать конспект, используя рекомендованные в РПД литературные источники и ресурсы информационно-телекоммуникационной сети «Интернет».

### **8.5 Перечень информационных технологий используемых при осуществлении образовательного процесса, программного обеспечения, современных профессиональных баз данных и информационных справочных систем, для освоения обучающимися дисциплины**

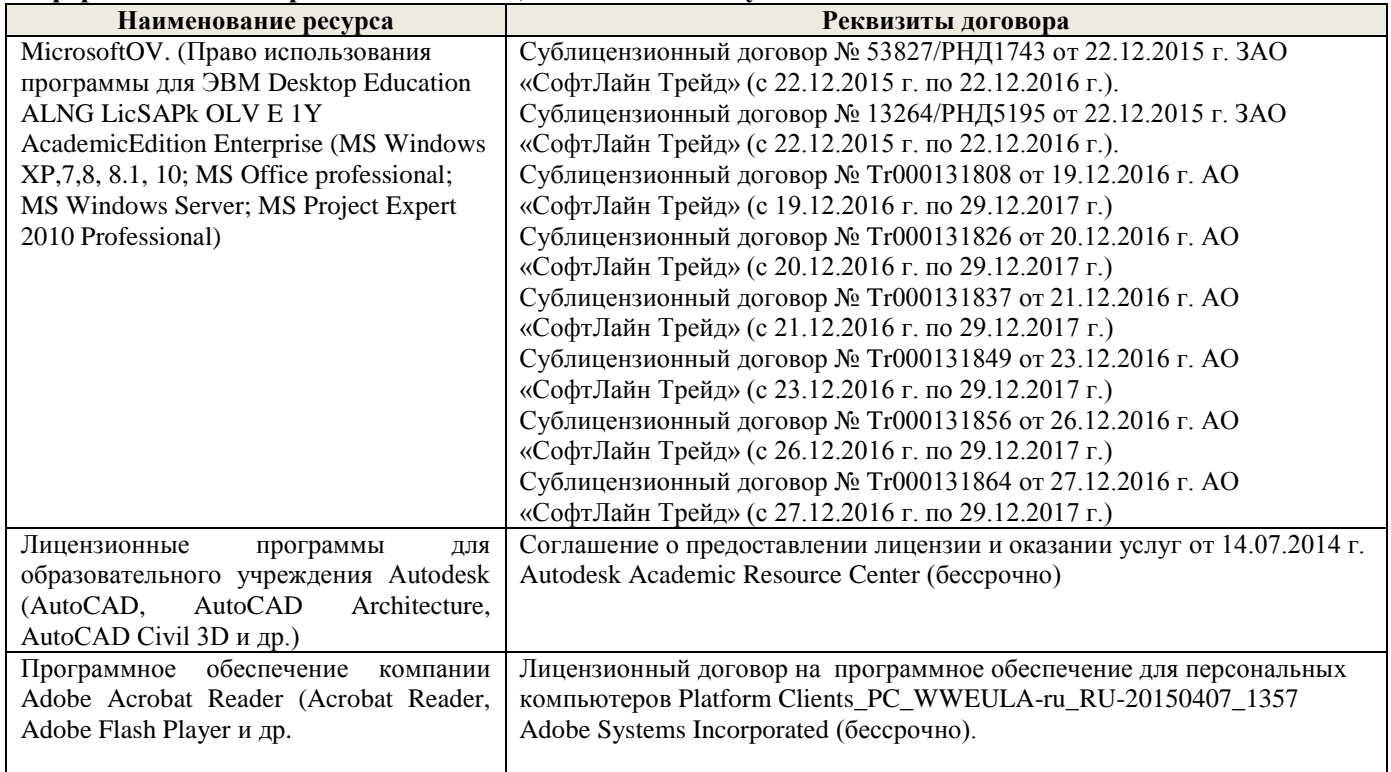

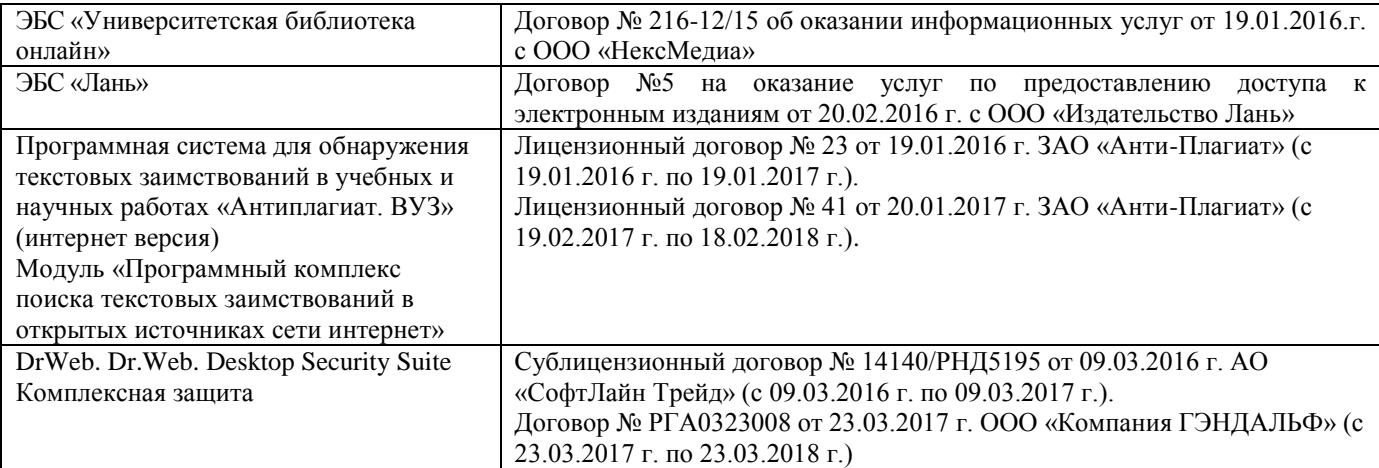

## **9. ОПИСАНИЕ МАТЕРИАЛЬНО-ТЕХНИЧЕСКОЙ БАЗЫ, НЕОБХОДИМОЙ ДЛЯ ОСУЩЕСТВЛЕНИЯ ОБРАЗОВАТЕЛЬНОГО ПРОЦЕССА ПО ДИСЦИПЛИНЕ**

Преподавание дисциплины осуществляется преимущественно в специализированной аудитории а. 421, оснащенной макетами, плакатами и натурными элементами ПТиПМ, а также в а. 319 оснащенной персональными компьютерами со специальными программными средствами и выходом в сеть Интернет.

*Лекционные занятия проводятся в аудиториях общего пользования, оснащенных специальной мебелью, доской, и т.п., при необходимости аудитория оснащается переносными мультимедийными средствами (экран, проектор, акустическая система).* 

*Практические занятия проводятся в аудиториях, оснащенных необходимыми наглядными пособиями: (например, плакаты, стенды и т.п.).*

Обучающиеся из числа лиц с ограниченными возможностями здоровья обеспечены печатными и (или) электронными образовательными ресурсами в формах, адаптированных к ограничениям их здоровья.

## **10. ОСОБЕННОСТИ ОРГАНИЗАЦИИ ОБРАЗОВАТЕЛЬНОГО ПРОЦЕССА ПО ДИСЦИПЛИНЕ ДЛЯ ИНВАЛИДОВ И ЛИЦ С ОГРАНИЧЕННЫМИ ВОЗМОЖНОСТЯМИ**

Содержание дисциплины и условия организации обучения для обучающихся с ограниченными возможностями здоровья и инвалидов корректируются при наличии таких обучающихся в соответствии с индивидуальной программой реабилитации инвалида, а так же методическими рекомендациями по организации образовательного процесса для обучения инвалидов и лиц с ограниченными возможностями здоровья в образовательных организациях высшего образования (утв. Минобрнауки России 08.04.2014 №АК-44-05 вн), Положением о методике сценки степени возможности включения лиц с ограниченными возможностями здоровья и инвалидов в общий образовательный процесс (НИМИ, 2015); Положением об обучении лиц с ограниченными возможностями здоровья и инвалидов в Новочеркасском инженерномелиоративном институте (НИМИ, 2015).

### **В рабочую программу на 2017 - 2018 учебный год вносятся изменения - обновлено и актуализировано содержание следующих разделов и подразделов рабочей программы:**

## **6. ПЕРЕЧЕНЬ УЧЕБНО-МЕТОДИЧЕСКОГО ОБЕСПЕЧЕНИЯ ДЛЯ САМОСТОЯТЕЛЬНОЙ РАБОТЫ ОБУЧАЮЩИХСЯ**

1. Методические рекомендации по организации самостоятельной работы обучающихся в НИМИ ДГАУ [Электронный ресурс]: (введ. в действие приказом директора №106 от 19 июня 2015г.) / Новочерк. инж.-мелиор. ин-т Донской ГАУ. - Электрон. дан.- Новочеркасск, 2015.- Режим доступа: [http://www.ngma.su](http://www.ngma.su/)

2. Максимов В.П. Подъемно-транспортные машины. [Текст]: Метод. указ. к выполнению курсового проекта по дисципл. «Подъемно-транспортные и погрузочные машины» для студ. по спец. 190207 «Машины и оборудование», 190603 «Сервис транспортных и технолог. Машин и оборудования (по отраслям)» / В.П. Максимов; Новочерк. гос. мелиор. акад. – Новочеркасск, 2009. – 17 с. (39 экз.)

3. Максимов В.П. Подъемно-транспортные машины. [Электронный ресурс]: Метод. указ. к выполнению курсового проекта по дисципл. «Подъемно-транспортные и погрузочные машины» для студ. по спец. 190207 «Машины и оборудование», 190603 «Сервис транспортных и технолог. Машин и оборудования (по отраслям)» / В.П. Максимов; Новочерк. гос. мелиор. акад. – Электрон. Дан. – Новочеркасск, 2009. – ЖМД; PDF, Word; 12 МБ. - Систем. требования: IBM PC, Windows 7, Adobe Acrobat 9. - Загл. с экрана.

4. Максимов В.П. Подъемно-транспортные машины [Текст]: курс лекций для студ. спец. 190207,190603, направл. 190100, 190109, 190600 / В.П. Максимов; Новочерк. гос. мелиор. акад. – Новочеркасск, 2012. – 168 с. (25 экз.)

5. Максимов В.П. Подъемно-транспортные машины [Электронный ресурс]: курс лекций для студ. спец. 190207,190603, направл. 190100, 190109, 190600 / В.П. Максимов; Новочерк. гос. мелиор. акад. – Электрон. дан. – Новочеркасск, 2012. – ЖМД, PDF; – 25.5 МБ. - Систем. требования: IBM PC, Windows 7, Adobe Acrobat 9. - Загл. с экрана.

### **7. ФОНД ОЦЕНОЧНЫХ СРЕДСТВ ДЛЯ КОНТРОЛЯ УСПЕВАЕМОСТИ И ПРОВЕДЕНИЯ ПРОМЕЖУТОЧНОЙ АТТЕСТАЦИИ ОБУЧАЮЩИХСЯ ПО ДИСЦИПЛИНЕ**

#### **Вопросы для проведения промежуточной аттестации в форме экзамена:**

1. Задачи, стоящие перед ПТМ в области механизации гидромелиоративного строительства.

2. Конструкции и характеристики грузоподъемных машин. Классификация ГПМ.

3. Особенности работы ГПМ в повторно-кратковременном режиме. Характеристика режимов работы. Относительная продолжительность включения.

4. Грузозахватные приспособления. Крюки однорогие и двурогие – материал, особенности расчета. Подбор крюков по ГОСТу.

5. Грузозахватные приспособления. Универсальные и специализированные. Грузовые скобы – конструкции, особенности расчета.

6. Типы крановых подвесок. Расчет элементов обоймы. Подбор крановых подвесок по ГОСТу.

7. Грузозахватные приспособления для массовых грузов. Грейферы: ковши, бадьи. Принцип действия. Схемы грейферов.

8. Стальные проволочные канаты. Материал и конструкция. Методика подбора каната по правилам Гостехнадзора.

9. Цепи сварные и пластинчатые: материал и конструкции. Методика подбора цепи. Звездочки для сварных и пластинчатых цепей. Материал, конструкции, геометрические размеры.

10. Полиспасты: назначение, схемы. Определение максимального натяжения гибкого органа. КПД блока.

11. Барабаны и блоки для стальных канатов. Определение диаметра по нормам Гостехнадзора. Канатоемкость барабана.

12. Расчет барабана на прочность. Способы закрепления конца каната на барабане. Допустимый угол сбега каната.

13. Остановы: назначение, область применения, конструкции, расчет.

14. Тормоза. Классификация по назначению и конструктивному исполнению. Выбор места установки и расчет  $M_T$ .

15. Расчет двухколодочного тормоза. Принцип действия колодочного тормоза.

16. Тормоза с осевым нажатием. Дисковые и замыкаемые весом груза. Принцип действия и расчет.

17. Ленточные тормоза. Простой, дифференциальный и суммирующий тормоз. Тормозной момент, развиваемый ленточным тормозом. Особенности расчета.

18. Ручной привод ГПМ. Области применения, расчетные зависимости.

19. Механизмы подъема груза. Анализ процессов установившегося и неустановившегося движения. Методика определения тормозного момента, времени пуска и торможения.

20. Механизмы подъема груза. Схемы. Определение мощности установившегося движения. Проверка двигателя на нагрев.

21. Механизм передвижения кранов. Схемы, область применения.

22. Конструкции, материал и расчет ходовых колес.

23. Механизмы передвижения. Сопротивление передвижению. Сила сцепления и запас сцепления ходовых колес с рельсом.

24. Механизмы передвижения. Анализ установившегося и неустановившегося движения. Определение максимально допустимой величины ускорения при пуске и замедлении при торможении. Запас сцепления.

25. Методика выбора двигателя для механизма передвижения.

26. Механизм передвижения с канатной тягой. Особенности расчета.

27. Механизмы поворота. Схемы с ручным и механическим приводом.

28. Механизмы поворота. Момент сопротивления повороту. Определение статической мощности привода.

29. Механизмы поворота. Конструкции и расчет опор поворотной части крана. Противовесы: определение необходимой массы.

30. Механизмы поворота. Анализ установившегося и неустановившегося движения. Определение времени пуска и торможения. Определение тормозного момента.

31. Механизмы изменения вылета. Схемы. Основные расчетные зависимости.

32. Металлоконструкции ГПМ. Материал. Расчетные нагрузки и расчетные комбинации нагрузок.

33. Металлоконструкции ГПМ. Схемы металлоконструкций. Основные положения конструирования и расчета.

34. Механизмы подъема. Устройства безопасности работы: ограничители высоты подъема, хода стрелы, грузоподъемности.

35. Механизмы передвижения. Устройства безопасности: буферы, противоугонные захваты, ограничители перекоса.

36. Классификация и конструкции машин непрерывного транспорта.

- 37. Производительность машин непрерывного транспорта.
- 38. Характеристики транспортирующих машин.
- 39. Ленточные конвейеры. Конструктивные схемы.
- 40. Конструкции транспортных лент. Область применения. Расчет.

41. Приводные и натяжные станции лент, транспортеров. Схемы. Область применения. Особенности расчета.

42. Сопротивление в ленточном конвейере. Определение мощности привода методом обхода по контуру.

- 43. Цепные конвейеры. Конструктивные схемы. Область применения.
- 44. Сопротивление в цепном конвейере. Определение мощности привода.
- 45. Неравномерность движения тяговых цепей. Уравнительные приводы.
- 46. Элеваторы. Схемы, назначение, область применения, особенности расчета.
- 47. Процессы загрузки и разгрузки элеваторов.

48. Транспортирующие машины без тягового органа. Классификация, область применения, конструктивные схемы. Особенности расчета.

- 49. Вибрационные конвейеры. Типы возбудителей вибрации.
- 50. Внутрицеховое транспортное средство на воздушной пленке (ТСВП). Принцип действия.
- 51. Грузозахватные приспособления. Спредеры. Конструкция, принцип действия.
- 52. Принцип действия инерционных конвейеров. Силы, действующие на груз.

## **Курсовой проект очной и заочной форм обучения**

**Тема курсового проекта:** «Спроектировать подъемно-транспортную машину»

Целью выполнения КП является закрепление теоретических и практических знаний по расчету, выбору и компоновке основных механизмов подъемно-транспортной машины.

Курсовой проект содержит графическую часть и расчетно-пояснительную записку

**Графическая часть** включает 2 листа чертежей машины:

1-й лист формата А1 – Общий вид машины (сборочный чертеж проектируемой машины);

2-й лист формата А1 – Общий вид механизма, входящего а состав машины по предыдущему листу.

## *Структура пояснительной курсового проекта и ее ориентировочный объём*

- титульный лист (1 с)
- задание на курсовой проект (1 с)
- содержание (1 с)
- введение (1-2 с)
- область применения и общее устройство машины (1-2 с)
- расчеты механизмов, узлов и деталей, указанных в задании на курсовой
- проект (14-20 с)
- техника безопасности при эксплуатации машины (1-3 с)
- заключение (1 с)
- литература  $(1 c)$

Выполняется КП студентом индивидуально под руководством преподавателя во внеаудиторное время, самостоятельно. Срок сдачи законченной работы на проверку руководителю указывается в задании. После проверки и доработки указанных замечаний, работа защищается. При положительной оценке выполненной студентом работе на титульном листе работы ставится - оценка.

## **8. УЧЕБНО-МЕТОДИЧЕСКОЕ И ИНФОРМАЦИОННОЕ ОБЕСПЕЧЕНИЕ ДИСЦИПЛИНЫ**

#### **8.1 Основная литература**

1. Максимов В.П. Подъемно-транспортные машины [Текст]: курс лекций для студ. спец. 190207,190603, направл. 190100, 190109, 190600 / В.П. Максимов; Новочерк. гос. мелиор. акад. – Новочеркасск, 2012. – 168 с. (25 экз.)

2. Максимов В.П. Подъемно-транспортные машины [Электронный ресурс]: курс лекций для студ. спец. 190207,190603, направл. 190100, 190109, 190600 / В.П. Максимов; Новочерк. гос. мелиор. акад. – Электрон. дан. – Новочеркасск, 2012. – ЖМД, PDF; – 25.5 МБ. . - Систем. требования: IBM PC, Windows 7, Adobe Acrobat 9. - Загл. с экрана.

3. Ромакин Н.Е. Машины непрерывного транспорта [Текст]: учеб. пособие для вузов по спец. «Подъемно-транспортные, строит., дорожные машины и оборудование» / Н.Е. Ромакин. – М.: Академия, 2008. – 428 с. (Высш. проф. образование) (13 экз.)

4. Подъемно-транспортные машины [Электронный ресурс] : учеб. пособие / П.Н. Шеблыгин [и др.] – Электрон. дан. – Воронеж : ВГЛА, 2012. – 99 с. – ISBN 978-5-7994-0517-5. – Режим доступа : http : // biblioclab.ru/index.php?page=book&id-143341. 28.08.2017

5. Ковалевский В.Н. Подъемно-транспортные установки и оборудование. Курсовое проектирование [Текст] : учеб. gособие для вузов / В.И. Ковалевский. – СПб. : ГИОРД, 2013. – 666 с. – Гриф УМО. – ISBN 978-5-98879-138-б : 1727. (10 экз.)

### **8.2 Дополнительная литература**

1. Максимов В.П. Практикум по подъемно-транспортным машинам [Текст]: учебн. пособие для вузов, направл. Подготовки спец. 696400 «Природообустройство» / В.П. Максимов; Новочерк. гос. мелиор. акад. 2-е изд. перераб. и доп. – Новочеркасск, 2012. – 98 с. Гриф Мин. с.х. (25 экз.)

2. Максимов В.П. Практикум по подъемно-транспортным машинам [Электронный ресурс]: учебн. пособие для вузов, направл. Подготовки спец. 696400 «Природообустройство» / В.П. Максимов; Новочерк. гос. мелиор. акад. 2-е изд. перераб. и доп. – Новочеркасск, 2012. – ЖМД, PDF. – 28.5 МБ. . - Систем. требования: IBM PC, Windows 7, Adobe Acrobat 9. - Загл. с экрана.

3. Максимов В.П. Грузоподъемные и транспортирующие машины (Расчет и проектирование) [Текст]: учеб. пособие / В.П. Максимов; Новочерк. гос. мелиор. акад. – Новочеркасск, 2009. – 112 с. (39 экз.)

4. Максимов В.П. Грузоподъемные и транспортирующие машины (Расчет и проектирование) [Электронный ресурс]: учеб. пособие / В.П. Максимов; Новочерк. гос. мелиор. акад. – Новочеркасск, 2009. – ЖМД, PDF. – 23.5 МБ. . - Систем. требования: IBM PC, Windows 7, Adobe Acrobat 9. - Загл. с экрана.

5. Максимов В.П. Подъемно-транспортные машины. [Текст]: Метод. указ. к выполнению курсового проекта по дисципл. «Подъемно-транспортные и погрузочные машины» для студ. по спец. 190207

«Машины и оборудование», 190603 «Сервис транспортных и технолог. Машин и оборудования (по отраслям)» / В.П. Максимов; Новочерк. гос. мелиор. акад. – Новочеркасск, 2009. – 17 с. (39 экз.) 6. Максимов В.П. Подъемно-транспортные машины. [Электронный ресурс]: Метод. указ. к выполнению курсового проекта по дисципл. «Подъемно-транспортные и погрузочные машины» для студ. по спец. 190207 «Машины и оборудование», 190603 «Сервис транспортных и технолог. Машин и оборудования (по отраслям)» / В.П. Максимов; Новочерк. гос. мелиор. акад. – Новочеркасск, 2009. – ЖМД, PDF. – 12 МБ. - Систем. требования: IBM PC, Windows 7, Adobe Acrobat 9. - Загл. с экрана.

7. Грузоподъемные машины для монтажных и погрузочно-разгрузочных работ [Текст]: учеб.- справ. пособие / М.Н. Хальфин [и др.]. Ростов н/Д.: Феникс, 2006. – 608 с.: ил. – (Высш. образование). (3 экз) 8. Журавлев Н.П. Транспортно-грузовые системы [Электронный ресурс] : учебник / Н.П. Журавлев, О.Б. Маликов – Электрон. дан. – М. : Маршрут, 2009. – Режим доступа : http : // biblioclab.ru. 28.08.2017.

#### **8.3 Перечень ресурсов информационно-телекоммуникационной сети «Интернет», необходимых для освоения дисциплины, в том числе современных профессиональных баз данных и информационных справочных систем**

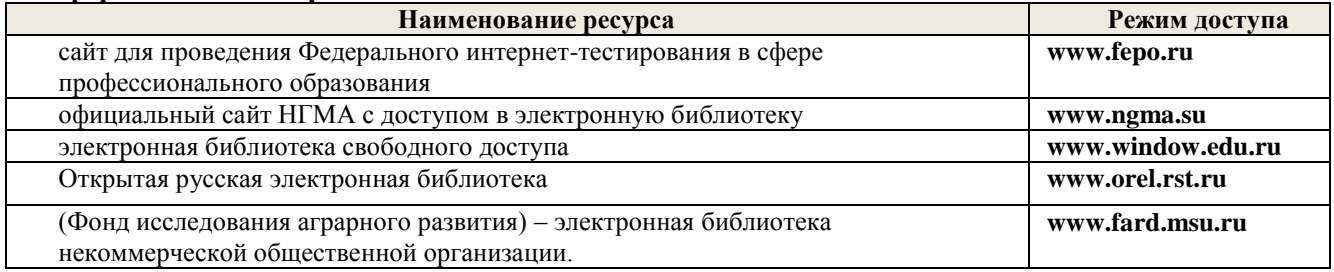

### **8.4 Методические указания для обучающихся по освоению дисциплины**

1. Положение о текущей аттестации обучающихся в НИМИ ДГАУ (введено в действие приказом директора №119 от 14 июля 2015 г.).

2.Типовые формы титульных листов текстовой документации, выполняемой студентами в учебном процессе (Новочеркасск 2015г.)

3. Положение о курсовом проекте (работе) обучающихся, осваивающих образовательные программы бакалавриата, специалитета, магистратуры (введ. в действие приказом директора №120 от 14 июля 2015г.).

Приступая к изучению дисциплины необходимо в первую очередь ознакомиться с содержанием РПД. Лекции имеют целью дать систематизированные основы научных знаний об общих вопросах дисциплины. При изучении и проработке теоретического материала для обучающихся необходимо:

- повторить законспектированный на лекционном занятии материал и дополнить его с учетом рекомендованной по данной теме литературы;

- при самостоятельном изучении темы сделать конспект, используя рекомендованные в РПД литературные источники и ресурсы информационно-телекоммуникационной сети «Интернет».

#### **8.5 Перечень информационных технологий, используемых при осуществлении образовательного процесса, программного обеспечения, современных профессиональных баз данных и информационных справочных систем, для освоения обучающимися дисциплины**

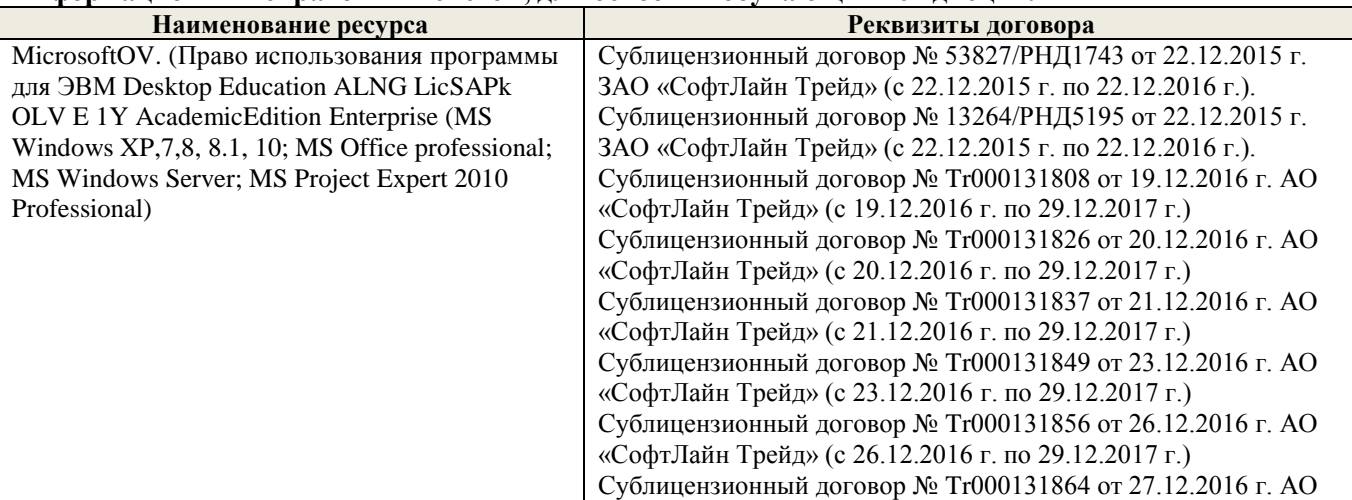

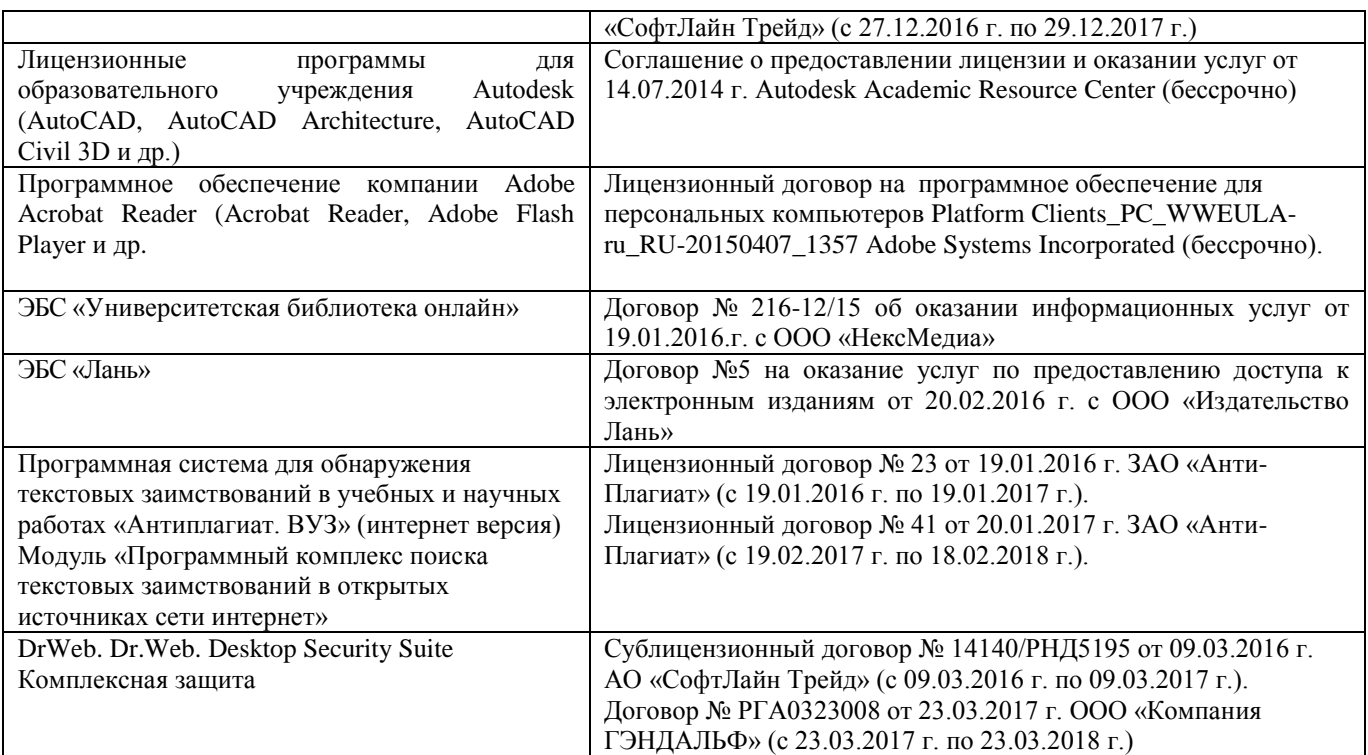

## **9. ОПИСАНИЕ МАТЕРИАЛЬНО-ТЕХНИЧЕСКОЙ БАЗЫ, НЕОБХОДИМОЙ ДЛЯ ОСУЩЕСТВЛЕНИЯ ОБРАЗОВАТЕЛЬНОГО ПРОЦЕССА ПО ДИСЦИПЛИНЕ**

Преподавание дисциплины осуществляется преимущественно в специализированной аудитории а. 421, оснащенной макетами, плакатами и натурными элементами ПТиПМ, а также в а. 319 оснащенной персональными компьютерами со специальными программными средствами и выходом в сеть Интернет.

**Лекционные занятия** проводятся в аудиториях общего пользования, оснащенных специальной мебелью, доской, и т.п., при необходимости аудитория оснащается переносными мультимедийными средствами (экран, проектор, акустическая система).

**Практические занятия** проводятся в аудиториях, оснащенных необходимыми наглядными пособиями: (например, плакаты, стенды,макеты и т.п.).

Обучающиеся из числа лиц с ограниченными возможностями здоровья обеспечены печатными и (или) электронными образовательными ресурсами в формах, адаптированных к ограничениям их здоровья.

### **10. ОСОБЕННОСТИ ОРГАНИЗАЦИИ ОБРАЗОВАТЕЛЬНОГО ПРОЦЕССА ПО ДИСЦИПЛИНЕ ДЛЯ ИНВАЛИДОВ И ЛИЦ С ОГРАНИЧЕННЫМИ ВОЗМОЖНОСТЯМИ**

Содержание дисциплины и условия организации обучения для обучающихся с ограниченными возможностями здоровья и инвалидов корректируются при наличии таких обучающихся в соответствии с индивидуальной программой реабилитации инвалида, а так же методическими рекомендациями по организации образовательного процесса для обучения инвалидов и лиц с ограниченными возможностями здоровья в образовательных организациях высшего образования (утв. Минобрнауки России 08.04.2014 №АК-44-05 вн), Положением о методике сценки степени возможности включения лиц с ограниченными возможностями здоровья и инвалидов в общий образовательный процесс (НИМИ, 2015); Положением об обучении лиц с ограниченными возможностями здоровья и инвалидов в Новочеркасском инженерно-мелиоративном институте (НИМИ, 2015).

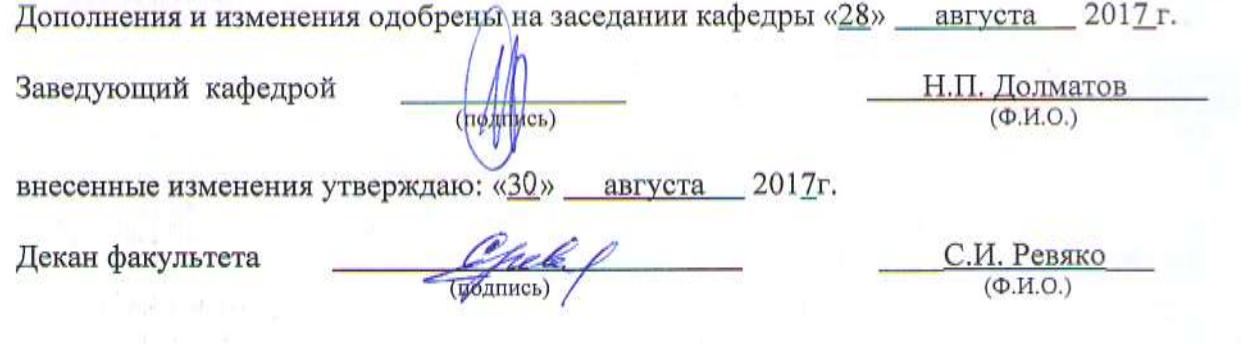

### **В рабочую программу на 2018 - 2019 учебный год вносятся изменения - обновлено и актуализировано содержание следующих разделов и подразделов рабочей программы:**

## **6. ПЕРЕЧЕНЬ УЧЕБНО-МЕТОДИЧЕСКОГО ОБЕСПЕЧЕНИЯ ДЛЯ САМОСТОЯТЕЛЬНОЙ РАБОТЫ ОБУЧАЮЩИХСЯ**

1. Методические рекомендации по организации самостоятельной работы обучающихся в НИМИ ДГАУ [Электронный ресурс]: (введ. в действие приказом директора №106 от 19 июня 2015г.) / Новочерк. инж.-мелиор. ин-т Донской ГАУ. - Электрон. дан.- Новочеркасск, 2015.- Режим доступа: [http://www.ngma.su](http://www.ngma.su/)

2. Максимов В.П. Подъемно-транспортные машины. [Электронный ресурс] : Метод. указ. к выполнению курсового проекта по дисципл. «Подъемно-транспортные и погрузочные машины» для студ. оч. и заоч. форм обуч. направл. подготовки «Наземные транспортно-технол. комплексы», «Эксплуатация транспортно-технолог. машин и комплексов», «Природообустройство и водопользование» / В.П. Максимов; Новочерк. инж.-мелиор. ин-т. Донской ГАУ. – Электрон. дан. – Новочеркасск, 2018. – 17 с. – ЖМД, PDF; – 12 МБ. – Систем. требования: IBM P.C., Windows 7, Adobe Acrobat 9. – Загл. с экрана.

3. Максимов В.П. Подъемно-транспортные и погрузочные машины [Электронный ресурс] : курс лекций для студ. оч. и заоч. форм обуч. направл. подготовки «Наземные транспортно-технол. комплексы», «Эксплуатация транспортно-технолог. машин и комплексов», «Природообустройство и водопользование» / В.П. Максимов; Новочерк. инж.-мелиор. ин-т. Донской ГАУ. – Электрон. дан. – Новочеркасск, 2018. – 167 с., ил. – ЖМД, PDF; – 25.5 МБ. – Систем. требования: IBM P.C., Windows 7, Adobe Acrobat 9. – Загл. с экрана.

4. Максимов В.П. Грузоподъемные и транспортирующие машины (Расчет и проектирование) [Электронный ресурс] : учеб. пособие для студ. оч. и заоч. форм обуч. направл. подготовки «Наземные транспортно-технол. комплексы», «Эксплуатация транспортно-технолог. машин и комплексов», «Природообустройство и водопользование» / В.П. Максимов; Новочерк. инж.-мелиор. ин-т. Донской ГАУ. – Электрон. дан. – Новочеркасск, 2018. – 112 с., ил. – ЖМД, PDF; – 23.5 МБ. – Систем. требования: IBM P.C., Windows 7, Adobe Acrobat 9. – Загл. с экрана.

#### **7. ФОНД ОЦЕНОЧНЫХ СРЕДСТВ ДЛЯ КОНТРОЛЯ УСПЕВАЕМОСТИ И ПРОВЕДЕНИЯ ПРОМЕЖУТОЧНОЙ АТТЕСТАЦИИ ОБУЧАЮЩИХСЯ ПО ДИСЦИПЛИНЕ**

#### **Вопросы для проведения промежуточной аттестации в форме экзамена:**

1. Задачи, стоящие перед ПТМ в области механизации гидромелиоративного строительства.

2. Конструкции и характеристики грузоподъемных машин. Классификация ГПМ.

3. Особенности работы ГПМ в повторно-кратковременном режиме. Характеристика режимов работы. Относительная продолжительность включения.

4. Грузозахватные приспособления. Крюки однорогие и двурогие – материал, особенности расчета. Подбор крюков по ГОСТу.

5. Грузозахватные приспособления. Универсальные и специализированные. Грузовые скобы – конструкции, особенности расчета.

6. Типы крановых подвесок. Расчет элементов обоймы. Подбор крановых подвесок по ГОСТу.

7. Грузозахватные приспособления для массовых грузов. Грейферы: ковши, бадьи. Принцип действия. Схемы грейферов.

8. Стальные проволочные канаты. Материал и конструкция. Методика подбора каната по правилам Гостехнадзора.

9. Цепи сварные и пластинчатые: материал и конструкции. Методика подбора цепи. Звездочки для сварных и пластинчатых цепей. Материал, конструкции, геометрические размеры.

10. Полиспасты: назначение, схемы. Определение максимального натяжения гибкого органа. КПД блока.

11. Барабаны и блоки для стальных канатов. Определение диаметра по нормам Гостехнадзора. Канатоемкость барабана.

12. Расчет барабана на прочность. Способы закрепления конца каната на барабане. Допустимый угол сбега каната.

13. Остановы: назначение, область применения, конструкции, расчет.

14. Тормоза. Классификация по назначению и конструктивному исполнению. Выбор места установки и расчет  $M_T$ .

15. Расчет двухколодочного тормоза. Принцип действия колодочного тормоза.

16. Тормоза с осевым нажатием. Дисковые и замыкаемые весом груза. Принцип действия и расчет.

17. Ленточные тормоза. Простой, дифференциальный и суммирующий тормоз. Тормозной момент, развиваемый ленточным тормозом. Особенности расчета.

18. Ручной привод ГПМ. Области применения, расчетные зависимости.

19. Механизмы подъема груза. Анализ процессов установившегося и неустановившегося движения. Методика определения тормозного момента, времени пуска и торможения.

20. Механизмы подъема груза. Схемы. Определение мощности установившегося движения. Проверка двигателя на нагрев.

21. Механизм передвижения кранов. Схемы, область применения.

22. Конструкции, материал и расчет ходовых колес.

23. Механизмы передвижения. Сопротивление передвижению. Сила сцепления и запас сцепления ходовых колес с рельсом.

24. Механизмы передвижения. Анализ установившегося и неустановившегося движения. Определение максимально допустимой величины ускорения при пуске и замедлении при торможении. Запас сцепления.

25. Методика выбора двигателя для механизма передвижения.

26. Механизм передвижения с канатной тягой. Особенности расчета.

27. Механизмы поворота. Схемы с ручным и механическим приводом.

28. Механизмы поворота. Момент сопротивления повороту. Определение статической мощности привода.

29. Механизмы поворота. Конструкции и расчет опор поворотной части крана. Противовесы: определение необходимой массы.

30. Механизмы поворота. Анализ установившегося и неустановившегося движения. Определение времени пуска и торможения. Определение тормозного момента.

31. Механизмы изменения вылета. Схемы. Основные расчетные зависимости.

32. Металлоконструкции ГПМ. Материал. Расчетные нагрузки и расчетные комбинации нагрузок.

33. Металлоконструкции ГПМ. Схемы металлоконструкций. Основные положения конструирования и расчета.

34. Механизмы подъема. Устройства безопасности работы: ограничители высоты подъема, хода стрелы, грузоподъемности.

35. Механизмы передвижения. Устройства безопасности: буферы, противоугонные захваты, ограничители перекоса.

- 36. Классификация и конструкции машин непрерывного транспорта.
- 37. Производительность машин непрерывного транспорта.
- 38. Характеристики транспортирующих машин.
- 39. Ленточные конвейеры. Конструктивные схемы.
- 40. Конструкции транспортных лент. Область применения. Расчет.

41. Приводные и натяжные станции лент, транспортеров. Схемы. Область применения. Особенности расчета.

42. Сопротивление в ленточном конвейере. Определение мощности привода методом обхода по контуру.

- 43. Цепные конвейеры. Конструктивные схемы. Область применения.
- 44. Сопротивление в цепном конвейере. Определение мощности привода.
- 45. Неравномерность движения тяговых цепей. Уравнительные приводы.
- 46. Элеваторы. Схемы, назначение, область применения, особенности расчета.
- 47. Процессы загрузки и разгрузки элеваторов.

48. Транспортирующие машины без тягового органа. Классификация, область применения, конструктивные схемы. Особенности расчета.

- 49. Вибрационные конвейеры. Типы возбудителей вибрации.
- 50. Внутрицеховое транспортное средство на воздушной пленке (ТСВП). Принцип действия.
- 51. Грузозахватные приспособления. Спредеры. Конструкция, принцип действия.
- 52. Принцип действия инерционных конвейеров. Силы, действующие на груз.

*Промежуточная аттестация студентами очной формы обучения может быть пройдена в соответствии с балльно- рейтинговой системой оценки знаний, включающей в себя проведение текущего (ТК), промежуточного (ПК) и итогового (ИК) контроля по дисциплине «Подъемнотранспортные и погрузочные машины».*

*Текущий контроль (ТК) осуществляется в течение семестра и проводится по лабораторным работам или/и семинарским и практическим занятиям, а также по видам самостоятельной работы студентов (КП, КР, РГР, реферат).*

*Возможными формами ТК являются: отчет по лабораторной работе; защита реферата или расчетно-графической работы; контрольная работа по практическим заданиям и для студентов заочной формы; выполнение определенных разделов курсовой работы (проекта); защита курсовой работы (проекта).*

*Количество текущих контролей по дисциплине в семестре определяется кафедрой.*

*В ходе промежуточного контроля (ПК) проверяются теоретические знания. Данный контроль проводится по разделам (модулям) дисциплины 2-3 раза в течение семестра в установленное рабочей программой время. Возможными формами контроля являются тестирование (с помощью компьютера или в печатном виде), коллоквиум или другие формы.* 

*Итоговый контроль (ИК) – это экзамен в сессионный период или зачёт по дисциплине в целом.*

*Студенты, набравшие за работу в семестре от 60 и более баллов, не проходят промежуточную аттестацию в форме сдачи зачета или экзамена.*

*По дисциплине «Подъемно-транспортные и погрузочные машины»* формами **текущего контроля** являются:

**ТК-1** - контрольный письменный опрос по практическим заданиям – 1,2,3,4;

**ТК-2 -** контрольный письменный опрос по практическим заданиям – 5,6,7,8.

**ТК-3** - контрольный письменный опрос по практическим заданиям – 9,10,11,12;

**ТК-4 -** контрольный письменный опрос по практическим заданиям – 13,14,15.

В течение семестра проводятся **2 промежуточных контроля (ПК-1, ПК-2**) в форме письменного опроса:

**ПК- 1 –** темы лекционных занятий с 1-7 лекции;

**ПК- 2 -** темы лекционных занятий с 8-17 лекции.

*Итоговый контроль (ИК)* – **экзамен**.

#### **Курсовой проект очной и заочной форм обучения**

*Тема курсового проекта:* «Спроектировать подъемно-транспортную машину»

Целью выполнения КП является закрепление теоретических и практических знаний по расчету, выбору и компоновке основных механизмов подъемно-транспортной машины.

Курсовой проект содержит графическую часть и расчетно-пояснительную записку

**Графическая часть** включает 2 листа чертежей машины:

1-й лист формата А1 – Общий вид машины (сборочный чертеж проектируемой машины);

2-й лист формата А1 – Общий вид механизма, входящего а состав машины по предыдущему листу.

## *Структура пояснительной курсового проекта и ее ориентировочный объём*

– титульный лист (1 с)

– задание на курсовой проект (1 с)

– содержание (1 с)

– введение (1-2 с)

– область применения и общее устройство машины (1-2 с)

– расчеты механизмов, узлов и деталей, указанных в задании на курсовой проект (14-20 с)

– техника безопасности при эксплуатации машины (1-3 с)

– заключение  $(1 c)$ 

– литература (1 с)

Выполняется КП студентом индивидуально под руководством преподавателя во внеаудиторное время, самостоятельно. Срок сдачи законченной работы на проверку руководителю указывается в задании. После проверки и доработки указанных замечаний, работа защищается. При положительной оценке выполненной студентом работе на титульном листе работы ставится - оценка.

## **8. УЧЕБНО-МЕТОДИЧЕСКОЕ И ИНФОРМАЦИОННОЕ ОБЕСПЕЧЕНИЕ ДИСЦИПЛИНЫ**

#### **8.1 Основная литература**

1. Максимов В.П. Подъемно-транспортные и погрузочные машины [Электронный ресурс] : курс лекций для студ. оч. и заоч. форм обуч. направл. подготовки «Наземные транспортно-технол. комплексы», «Эксплуатация транспортно-технолог. машин и комплексов», «Природообустройство и водопользование» / В.П. Максимов; Новочерк. инж.-мелиор. ин-т. Донской ГАУ. – Электрон. дан. – Новочеркасск, 2018. – 167 с., ил. – ЖМД, PDF; – 25.5 МБ. – Систем. требования: IBM P.C., Windows 7, Adobe Acrobat 9. – Загл. с экрана.

2. Максимов В.П. Грузоподъемные и транспортирующие машины (Расчет и проектирование) [Электронный ресурс] : учеб. пособие для студ. оч. и заоч. форм обуч. направл. подготовки «Наземные транспортно-технол. комплексы», «Эксплуатация транспортно-технолог. машин и комплексов», «Природообустройство и водопользование» / В.П. Максимов; Новочерк. инж.-мелиор. ин-т. Донской ГАУ. – Электрон. дан. – Новочеркасск, 2018. – 112 с., ил. – ЖМД, PDF; – 23.5 МБ. – Систем. требования: IBM P.C., Windows 7, Adobe Acrobat 9. – Загл. с экрана.

3. Подъемно-транспортные машины [Электронный ресурс] : учеб. пособие / П.Н. Шеблыгин [и др.] – Электрон. дан. – Воронеж : ВГЛА, 2012. – 99 с. – ISBN 978-5-7994-0517-5. – Режим доступа : http : // biblioclab.ru/index.php?page=book&id=143341. 28.08.2018

4. Ковалевский В.Н. Подъемно-транспортные установки и оборудование. Курсовое проектирование [Текст] : учеб. пособие для вузов / В.И. Ковалевский. – СПб. : ГИОРД, 2013. – 666 с. – Гриф УМО. – ISBN 978-5-98879-138-б : 1727. (10 экз.)

5. Глотов В.А. Теория, конструкция и проектирование подъемно-транспортных, строительных, дорожных средств и оборудования [Электронный ресурс] : учеб. пособие / В.А. Глотов, А.В. Зайцев, А.П. Ткачук. – Электрон. Дан. – М. Берлин : Директ-Медиа, 2017. – 146 с. – http : // biblioclab.ru/index.php?page=book&id=450596. 28.08.2018

#### **8.2 Дополнительная литература**

1. Максимов В.П. Практикум по подъемно-транспортным машинам учеб. пособие для для студ. оч. и заоч. форм обуч. направл. подготовки «Наземные транспортно-технол. комплексы», «Эксплуатация транспортно-технолог. машин и комплексов», «Природообустройство и водопользование» / В.П. Максимов; Новочерк. инж.-мелиор. ин-т. Донской ГАУ. – Электрон. дан. – Новочеркасск, 2018. – 99 с. – ЖМД, PDF; – 28.5 МБ. – Систем. требования: IBM P.C., Windows 7, Adobe Acrobat 9. – Загл. с экрана. 2. Баржанский Е.Е. Грузоподъемные машины и машины безрельсового транспорта [Электронный ресурс] : лаб. практикум / Е.Е. Баржанский. – Электрон. Дан. – М. : Альтаир-МГАВТ, 2015. – 123 с. : ил., табл., схем. – http : // biblioclab.ru/index.php?page=book&id=429838. 28.08.2018

### **8.3 Перечень ресурсов информационно-телекоммуникационной сети «Интернет», необходимых для освоения дисциплины, в том числе современных профессиональных баз данных и информационных справочных систем**

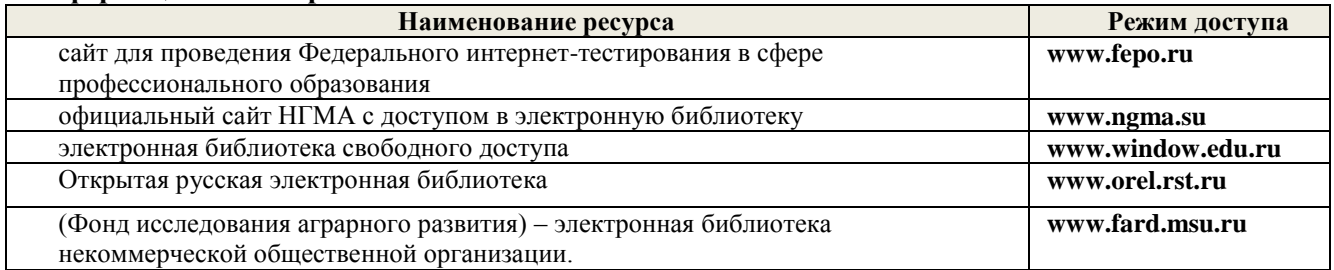

#### **8.4 Методические указания для обучающихся по освоению дисциплины**

1. Положение о промежуточной аттестации обучающихся по программам высшего образования [Электронный ресурс] (введено в действие приказом директора НИМИ Донской ГАУ №3-ОД от 18 января 2018 г.) / Новочерк. инж.-мелиор. ин-т Донской ГАУ.-Электрон. дан. - Новочеркасск, 2018. - Режим доступа: [http://www.ngma.su](http://www.ngma.su/)

2.Типовые формы титульных листов текстовой документации, выполняемой студентами в учебном процессе (Новочеркасск 2015г.)

3. Положение о курсовом проекте (работе) обучающихся, осваивающих образовательные

программы бакалавриата, специалитета, магистратуры (введ. в действие приказом директора №120 от 14 июля 2015г.).

Приступая к изучению дисциплины необходимо в первую очередь ознакомиться с содержанием РПД. Лекции имеют целью дать систематизированные основы научных знаний об общих вопросах дисциплины. При изучении и проработке теоретического материала для обучающихся необходимо:

- повторить законспектированный на лекционном занятии материал и дополнить его с учетом рекомендованной по данной теме литературы;

- при самостоятельном изучении темы сделать конспект, используя рекомендованные в РПД литературные источники и ресурсы информационно-телекоммуникационной сети «Интернет».

### **8.5 Перечень информационных технологий, используемых при осуществлении образовательного процесса, программного обеспечения, современных профессиональных баз данных и информационных справочных систем, для освоения обучающимися дисциплины**

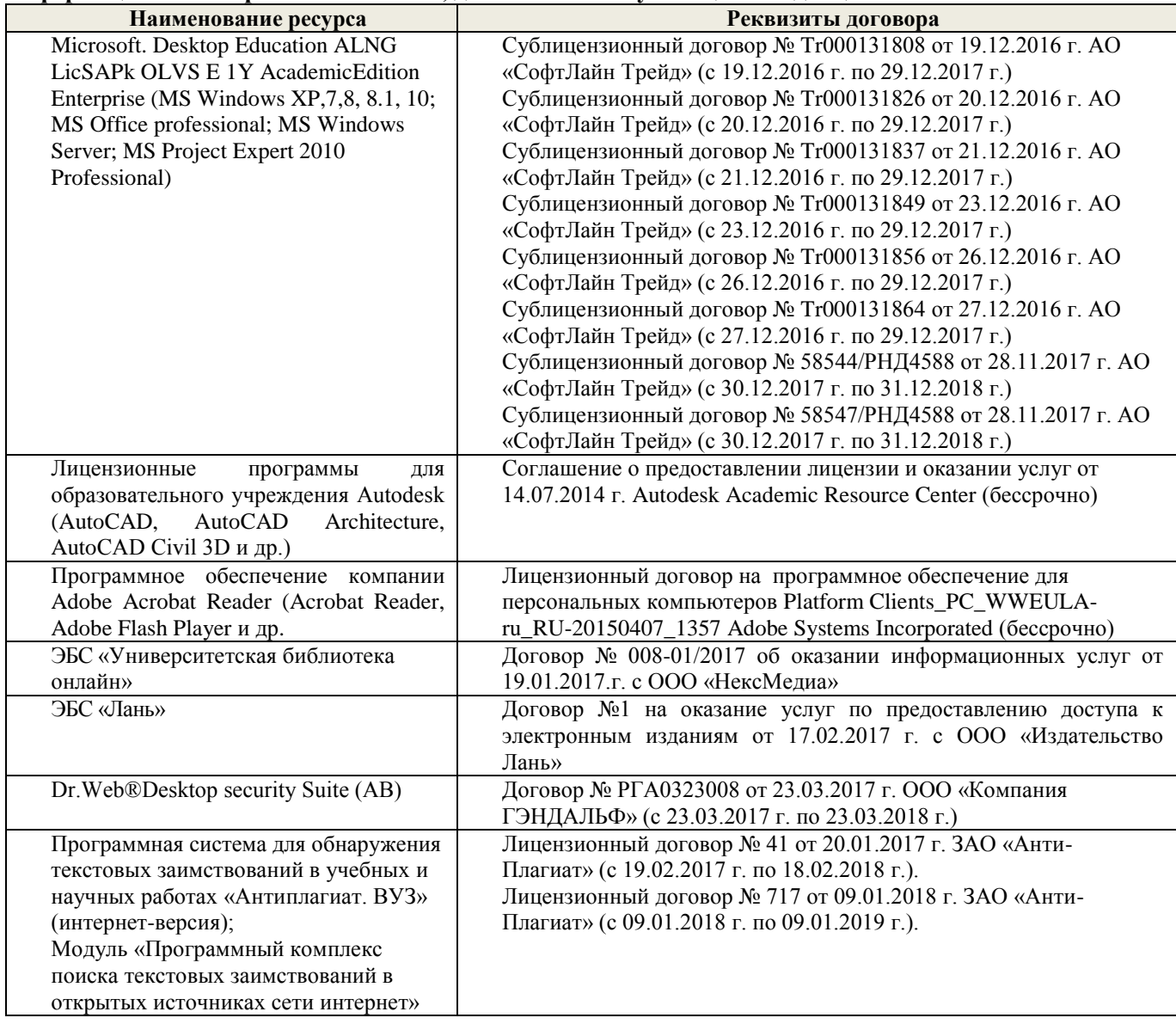

## **9. ОПИСАНИЕ МАТЕРИАЛЬНО-ТЕХНИЧЕСКОЙ БАЗЫ, НЕОБХОДИМОЙ ДЛЯ ОСУЩЕСТВЛЕНИЯ ОБРАЗОВАТЕЛЬНОГО ПРОЦЕССА ПО ДИСЦИПЛИНЕ**

Преподавание дисциплины осуществляется в специальных помещениях – учебных аудиториях для проведения занятий лекционного типа, семинарского типа (практические занятия), курсового проектирования, групповых и индивидуальных консультаций, текущего контроля и промежуточной аттестации, а также помещениях для самостоятельной работы. Специальные помещения укомплектованы специализированной мебелью и техническими средствами обучения, служащими для представления учебной информации большой аудитории.

Лекционные занятия проводятся в аудитории (ауд. 310), оснащенной наборами демонстрационного оборудования (экран, проектор, акустическая система хранится – ауд. 319) и учебно-наглядными пособиями.

Практические занятия проводятся в аудитории 421, оснащенной необходимыми учебно-наглядными пособиями.

Проведение курсового проектирования, групповых и индивидуальных консультаций, текущего контроля и промежуточной аттестации осуществляется в ауд. 421*.* Для текущего контроля также используется ауд. 319, оснащенное компьютерной техникой и комплектом тестовых заданий.

Для самостоятельной работы используется помещение (ауд. 319), оснащенное компьютерной техникой с возможностью подключения к сети "Интернет" и обеспечением доступа в электронную информационно-образовательную среду организации.

Помещение для хранения и профилактического обслуживания учебного оборудования – ауд. 223*.* Обучающиеся из числа лиц с ограниченными возможностями здоровья обеспечены печатными и (или) электронными образовательными ресурсами в формах, адаптированных к ограничениям их здоровья.

## **10. ОСОБЕННОСТИ ОРГАНИЗАЦИИ ОБРАЗОВАТЕЛЬНОГО ПРОЦЕССА ПО ДИСЦИПЛИНЕ ДЛЯ ИНВАЛИДОВ И ЛИЦ С ОГРАНИЧЕННЫМИ ВОЗМОЖНОСТЯМИ**

Содержание дисциплины и условия организации обучения для обучающихся с ограниченными возможностями здоровья и инвалидов корректируются при наличии таких обучающихся в соответствии с индивидуальной программой реабилитации инвалида, а так же методическими рекомендациями по организации образовательного процесса для обучения инвалидов и лиц с ограниченными возможностями здоровья в образовательных организациях высшего образования (утв. Минобрнауки России 08.04.2014 №АК-44-05 вн), Положением о методике сценки степени возможности включения лиц с ограниченными возможностями здоровья и инвалидов в общий образовательный процесс (НИМИ, 2015); Положением об обучении лиц с ограниченными возможностями здоровья и инвалидов в Новочеркасском инженерно-мелиоративном институте (НИМИ, 2015).

Дополнения и изменения одобрены на заседании кафедры «28» августа 2018 г.

Заведующий кафедрой

Н.П. Долматов  $(\Phi, M, O.)$ 

внесенные изменения утверждаю: «28» августа 2018 г.

(подлис

Декан факультета

С.И. Ревяко  $(\Phi$ <sub>M</sub>.O.)

**В рабочую программу на 2019 - 2020 учебный год вносятся изменения - обновлено и актуализировано содержание следующих разделов и подразделов рабочей программы:**

## **6. ПЕРЕЧЕНЬ УЧЕБНО-МЕТОДИЧЕСКОГО ОБЕСПЕЧЕНИЯ ДЛЯ САМОСТОЯТЕЛЬНОЙ РАБОТЫ ОБУЧАЮЩИХСЯ**

1. Методические рекомендации по организации самостоятельной работы обучающихся в НИМИ ДГАУ [Электронный ресурс]: (введ. в действие приказом директора №106 от 19 июня 2015г.) / Новочерк. инж.-мелиор. ин-т Донской ГАУ. - Электрон. дан.- Новочеркасск, 2015.- Режим доступа: http://www.ngma.su

2. Максимов В.П. Подъемно-транспортные машины. [Электронный ресурс] : Метод. указ. к выполнению курсового проекта по дисципл. «Подъемно-транспортные и погрузочные машины» для студ. оч. и заоч. форм обуч. направл. подготовки «Наземные транспортно-технол. комплексы», «Эксплуатация транспортно-технолог. машин и комплексов», «Природообустройство и водопользование» / В.П. Максимов; Новочерк. инж.-мелиор. ин-т. Донской ГАУ. – Электрон. дан. – Новочеркасск, 2018. – 17 с. – ЖМД, PDF; – 12 МБ. – Систем. требования: IBM P.C., Windows 7, Adobe Acrobat 9. – Загл. с экрана.

3. Максимов В.П. Подъемно-транспортные и погрузочные машины [Электронный ресурс] : курс лекций для студ. оч. и заоч. форм обуч. направл. подготовки «Наземные транспортно-технол. комплексы», «Эксплуатация транспортно-технолог. машин и комплексов», «Природообустройство и водопользование» / В.П. Максимов; Новочерк. инж.-мелиор. ин-т. Донской ГАУ. – Электрон. дан. – Новочеркасск, 2018. – 167 с., ил. – ЖМД, PDF; – 25.5 МБ. – Систем. требования: IBM P.C., Windows 7, Adobe Acrobat 9. – Загл. с экрана.

4. Максимов В.П. Грузоподъемные и транспортирующие машины (Расчет и проектирование) [Электронный ресурс] : учеб. пособие для студ. оч. и заоч. форм обуч. направл. подготовки «Наземные транспортно-технол. комплексы», «Эксплуатация транспортно-технолог. машин и комплексов», «Природообустройство и водопользование» / В.П. Максимов; Новочерк. инж.-мелиор. ин-т. Донской ГАУ. – Электрон. дан. – Новочеркасск, 2018. – 112 с., ил. – ЖМД, PDF; – 23.5 МБ. – Систем. требования: IBM P.C., Windows 7, Adobe Acrobat 9. – Загл. с экрана.

## **7. ФОНД ОЦЕНОЧНЫХ СРЕДСТВ ДЛЯ КОНТРОЛЯ УСПЕВАЕМОСТИ И ПРОВЕДЕНИЯ ПРОМЕЖУТОЧНОЙ АТТЕСТАЦИИ ОБУЧАЮЩИХСЯ ПО ДИСЦИПЛИНЕ**

### **Вопросы для проведения промежуточной аттестации в форме экзамена:**

1. Задачи, стоящие перед ПТМ в области механизации гидромелиоративного строительства.

2. Конструкции и характеристики грузоподъемных машин. Классификация ГПМ.

3. Особенности работы ГПМ в повторно-кратковременном режиме. Характеристика режимов работы. Относительная продолжительность включения.

4. Грузозахватные приспособления. Крюки однорогие и двурогие – материал, особенности расчета. Подбор крюков по ГОСТу.

5. Грузозахватные приспособления. Универсальные и специализированные. Грузовые скобы – конструкции, особенности расчета.

6. Типы крановых подвесок. Расчет элементов обоймы. Подбор крановых подвесок по ГОСТу.

7. Грузозахватные приспособления для массовых грузов. Грейферы: ковши, бадьи. Принцип действия. Схемы грейферов.

8. Стальные проволочные канаты. Материал и конструкция. Методика подбора каната по правилам Гостехнадзора.

9. Цепи сварные и пластинчатые: материал и конструкции. Методика подбора цепи. Звездочки для сварных и пластинчатых цепей. Материал, конструкции, геометрические размеры.

10. Полиспасты: назначение, схемы. Определение максимального натяжения гибкого органа. КПД блока.

11. Барабаны и блоки для стальных канатов. Определение диаметра по нормам Гостехнадзора. Канатоемкость барабана.

12. Расчет барабана на прочность. Способы закрепления конца каната на барабане. Допустимый угол сбега каната.

13. Остановы: назначение, область применения, конструкции, расчет.

14. Тормоза. Классификация по назначению и конструктивному исполнению. Выбор места установки и расчет  $M_T$ .

15. Расчет двухколодочного тормоза. Принцип действия колодочного тормоза.

16. Тормоза с осевым нажатием. Дисковые и замыкаемые весом груза. Принцип действия и расчет.

17. Ленточные тормоза. Простой, дифференциальный и суммирующий тормоз. Тормозной момент, развиваемый ленточным тормозом. Особенности расчета.

18. Ручной привод ГПМ. Области применения, расчетные зависимости.

19. Механизмы подъема груза. Анализ процессов установившегося и неустановившегося движения. Методика определения тормозного момента, времени пуска и торможения.

20. Механизмы подъема груза. Схемы. Определение мощности установившегося движения. Проверка двигателя на нагрев.

21. Механизм передвижения кранов. Схемы, область применения.

22. Конструкции, материал и расчет ходовых колес.

23. Механизмы передвижения. Сопротивление передвижению. Сила сцепления и запас сцепления ходовых колес с рельсом.

24. Механизмы передвижения. Анализ установившегося и неустановившегося движения. Определение максимально допустимой величины ускорения при пуске и замедлении при торможении. Запас сцепления.

25. Методика выбора двигателя для механизма передвижения.

26. Механизм передвижения с канатной тягой. Особенности расчета.

27. Механизмы поворота. Схемы с ручным и механическим приводом.

28. Механизмы поворота. Момент сопротивления повороту. Определение статической мощности привода.

29. Механизмы поворота. Конструкции и расчет опор поворотной части крана. Противовесы: определение необходимой массы.

30. Механизмы поворота. Анализ установившегося и неустановившегося движения. Определение времени пуска и торможения. Определение тормозного момента.

31. Механизмы изменения вылета. Схемы. Основные расчетные зависимости.

32. Металлоконструкции ГПМ. Материал. Расчетные нагрузки и расчетные комбинации нагрузок.

33. Металлоконструкции ГПМ. Схемы металлоконструкций. Основные положения конструирования и расчета.

34. Механизмы подъема. Устройства безопасности работы: ограничители высоты подъема, хода стрелы, грузоподъемности.

35. Механизмы передвижения. Устройства безопасности: буферы, противоугонные захваты, ограничители перекоса.

- 36. Классификация и конструкции машин непрерывного транспорта.
- 37. Производительность машин непрерывного транспорта.
- 38. Характеристики транспортирующих машин.
- 39. Ленточные конвейеры. Конструктивные схемы.
- 40. Конструкции транспортных лент. Область применения. Расчет.

41. Приводные и натяжные станции лент, транспортеров. Схемы. Область применения. Особенности расчета.

42. Сопротивление в ленточном конвейере. Определение мощности привода методом обхода по контуру.

- 43. Цепные конвейеры. Конструктивные схемы. Область применения.
- 44. Сопротивление в цепном конвейере. Определение мощности привода.
- 45. Неравномерность движения тяговых цепей. Уравнительные приводы.
- 46. Элеваторы. Схемы, назначение, область применения, особенности расчета.
- 47. Процессы загрузки и разгрузки элеваторов.

48. Транспортирующие машины без тягового органа. Классификация, область применения, конструктивные схемы. Особенности расчета.

- 49. Вибрационные конвейеры. Типы возбудителей вибрации.
- 50. Внутрицеховое транспортное средство на воздушной пленке (ТСВП). Принцип действия.
- 51. Грузозахватные приспособления. Спредеры. Конструкция, принцип действия.
- 52. Принцип действия инерционных конвейеров. Силы, действующие на груз.

## **8. УЧЕБНО-МЕТОДИЧЕСКОЕ И ИНФОРМАЦИОННОЕ ОБЕСПЕЧЕНИЕ ДИСЦИПЛИНЫ**

## **8.1 Основная литература**

1. Максимов В.П. Подъемно-транспортные и погрузочные машины [Электронный ресурс] : курс лекций для студ. оч. и заоч. форм обуч. направл. подготовки «Наземные транспортно-технол. комплексы», «Эксплуатация транспортно-технолог. машин и комплексов», «Природообустройство и водопользование» / В.П. Максимов; Новочерк. инж.-мелиор. ин-т. Донской ГАУ. – Электрон. дан. – Новочеркасск, 2018. – 167 с., ил. – ЖМД, PDF; – 25.5 МБ. – Систем. требования: IBM P.C., Windows 7, Adobe Acrobat 9. – Загл. с экрана.

2. Максимов В.П. Грузоподъемные и транспортирующие машины (Расчет и проектирование) [Электронный ресурс] : учеб. пособие для студ. оч. и заоч. форм обуч. направл. подготовки «Наземные транспортно-технол. комплексы», «Эксплуатация транспортно-технолог. машин и комплексов», «Природообустройство и водопользование» / В.П. Максимов; Новочерк. инж.-мелиор. ин-т. Донской ГАУ. – Электрон. дан. – Новочеркасск, 2018. – 112 с., ил. – ЖМД, PDF; – 23.5 МБ. – Систем. требования: IBM P.C., Windows 7, Adobe Acrobat 9. – Загл. с экрана.

3. Подъемно-транспортные машины [Электронный ресурс] : учеб. пособие / П.Н. Шеблыгин [и др.] – Электрон. дан. – Воронеж : ВГЛА, 2012. – 99 с. – ISBN 978-5-7994-0517-5. – Режим доступа : http : // biblioclab.ru/index.php?page=book&id=143341. 28.08.2019

4. Ковалевский В.Н. Подъемно-транспортные установки и оборудование. Курсовое проектирование [Текст] : учеб. пособие для вузов / В.И. Ковалевский. – СПб. : ГИОРД, 2013. – 666 с. – Гриф УМО. – ISBN 978-5-98879-138-б : 1727. (10 экз.)

5. Глотов В.А. Теория, конструкция и проектирование подъемно-транспортных, строительных, дорожных средств и оборудования [Электронный ресурс] : учеб. пособие / В.А. Глотов, А.В. Зайцев, А.П. Ткачук. – Электрон. Дан. – М. Берлин : Директ-Медиа, 2017. – 146 с. – http : //biblioclab.ru/index.php?page=book&id=450596. 28.08.2019

## **8.2 Дополнительная литература**

1. Максимов В.П. Практикум по подъемно-транспортным машинам учеб. пособие для для студ. оч. и заоч. форм обуч. направл. подготовки «Наземные транспортно-технол. комплексы», «Эксплуатация транспортно-технолог. машин и комплексов», «Природообустройство и водопользование» / В.П. Максимов; Новочерк. инж.-мелиор. ин-т. Донской ГАУ. – Электрон. дан. – Новочеркасск, 2018. – 99 с. – ЖМД, PDF; – 28.5 МБ. – Систем. требования: IBM P.C., Windows 7, Adobe Acrobat 9. – Загл. с экрана. 2. Баржанский Е.Е. Грузоподъемные машины и машины безрельсового транспорта [Электронный ресурс] : лаб. практикум / Е.Е. Баржанский. – Электрон. Дан. – М. : Альтаир-МГАВТ, 2015. – 123 с. : ил., табл., схем. – http : // biblioclab.ru/index.php?page=book&id=429838. 28.08.2019

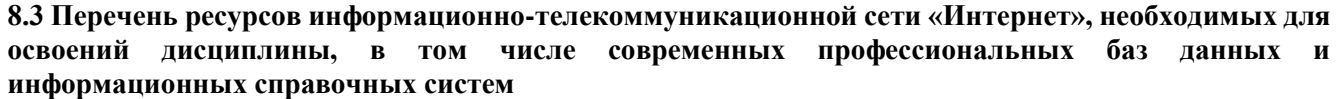

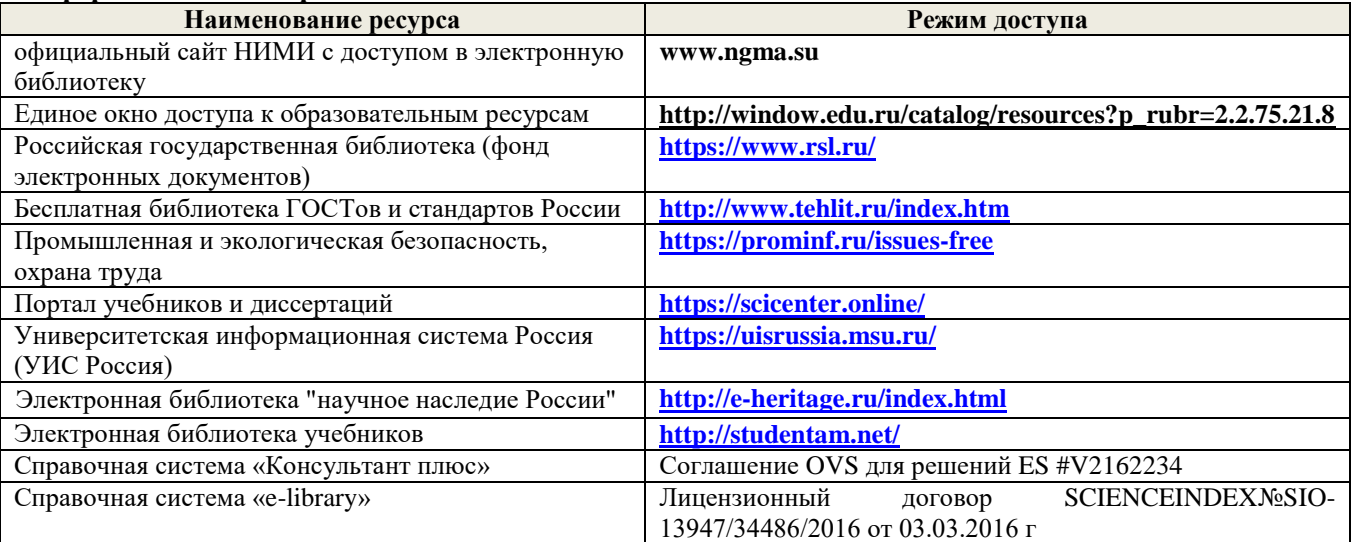

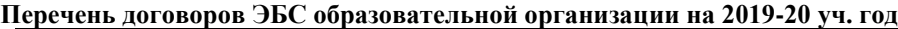

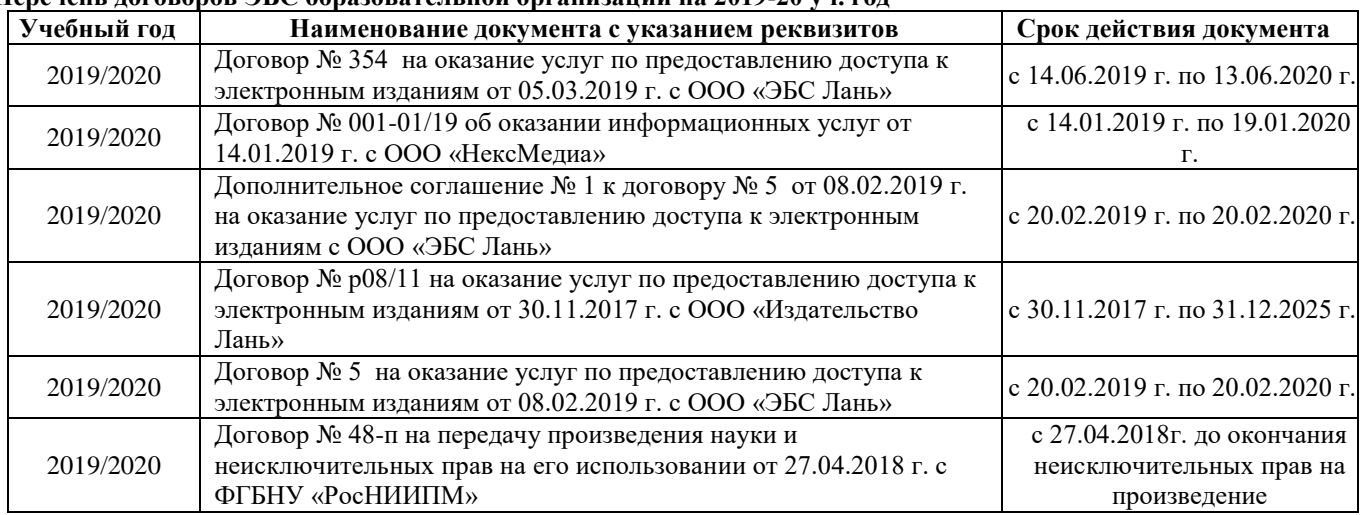

#### **8.4 Методические указания для обучающихся по освоению дисциплины**

1. Положение о текущей аттестации обучающихся в НИМИ ДГАУ (введено в действие приказом директора №119 от 14 июля 2015 г.).

2.Типовые формы титульных листов текстовой документации, выполняемой студентами в учебном процессе (Новочеркасск 2015г.)

3. Положение о курсовом проекте (работе) обучающихся, осваивающих образовательные программы бакалавриата, специалитета, магистратуры (введ. в действие приказом директора №120 от 14 июля 2015г.).

Приступая к изучению дисциплины необходимо в первую очередь ознакомиться с содержанием РПД. Лекции имеют целью дать систематизированные основы научных знаний об общих вопросах дисциплины. При изучении и проработке теоретического материала для обучающихся необходимо:

- повторить законспектированный на лекционном занятии материал и дополнить его с учетом рекомендованной по данной теме литературы;

- при самостоятельном изучении темы сделать конспект, используя рекомендованные в РПД литературные источники и ресурсы информационно-телекоммуникационной сети «Интернет».

**8.5 Перечень информационных технологий, используемых при осуществлении образовательного процесса, программного обеспечения, современных профессиональных баз данных и информационных справочных систем, для освоения обучающимися дисциплины** 

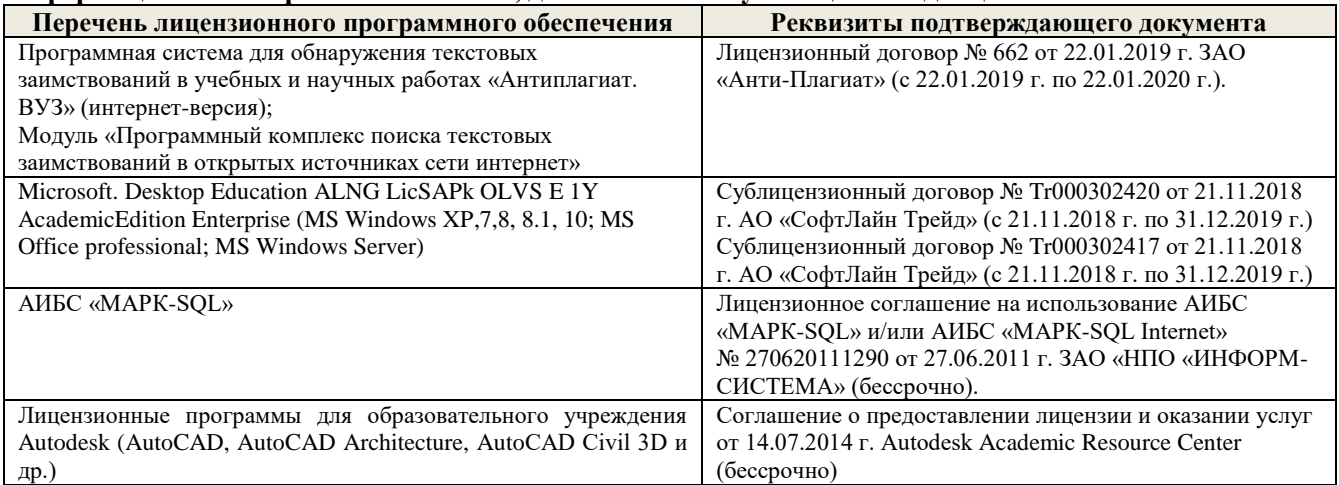

## **9. ОПИСАНИЕ МАТЕРИАЛЬНО-ТЕХНИЧЕСКОЙ БАЗЫ, НЕОБХОДИМОЙ ДЛЯ ОСУЩЕСТВЛЕНИЯ ОБРАЗОВАТЕЛЬНОГО ПРОЦЕССА ПО ДИСЦИПЛИНЕ**

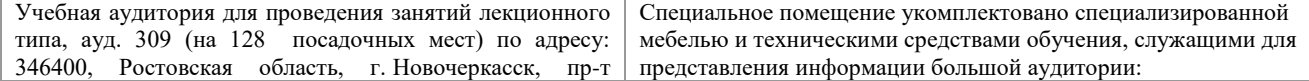

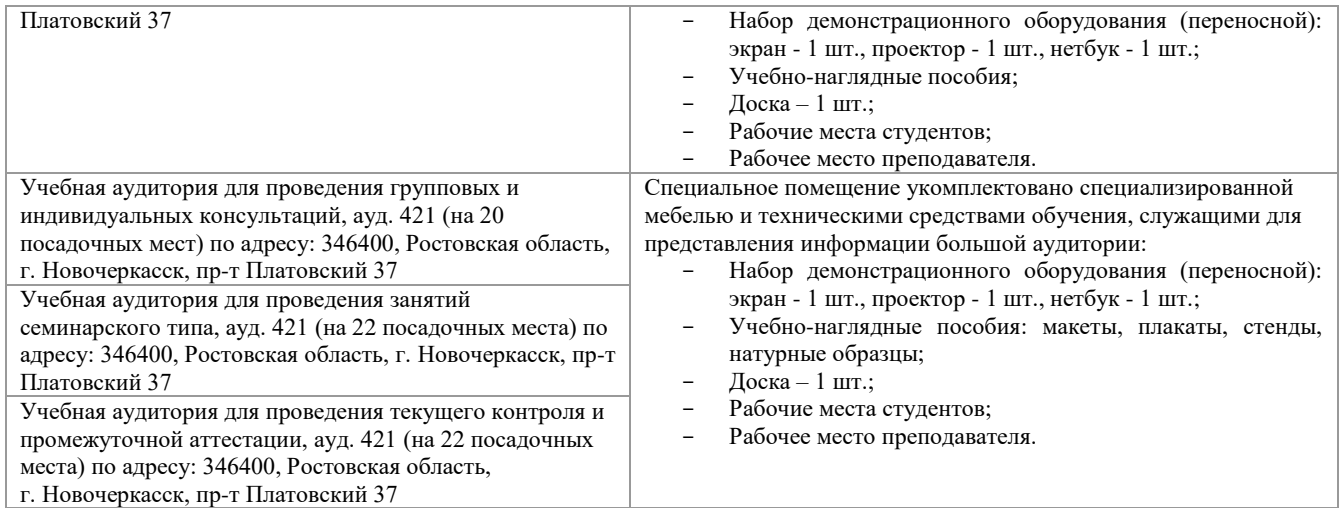

Обучающиеся из числа лиц с ограниченными возможностями здоровья обеспечены печатными и (или) электронными образовательными ресурсами в формах, адаптированных к ограничениям их здоровья.

## **10. ОСОБЕННОСТИ ОРГАНИЗАЦИИ ОБРАЗОВАТЕЛЬНОГО ПРОЦЕССА ПО ДИСЦИПЛИНЕ ДЛЯ ИНВАЛИДОВ И ЛИЦ С ОГРАНИЧЕННЫМИ ВОЗМОЖНОСТЯМИ**

Содержание дисциплины и условия организации обучения для обучающихся с ограниченными возможностями здоровья и инвалидов корректируются при наличии таких обучающихся в соответствии с индивидуальной программой реабилитации инвалида, а так же методическими рекомендациями по организации образовательного процесса для обучения инвалидов и лиц с ограниченными возможностями здоровья в образовательных организациях высшего образования (утв. Минобрнауки России 08.04.2014 №АК-44-05 вн), Положением о методике сценки степени возможности включения лиц с ограниченными возможностями здоровья и инвалидов в общий образовательный процесс (НИМИ, 2015); Положением об обучении лиц с ограниченными возможностями здоровья и инвалидов в Новочеркасском инженерномелиоративном институте (НИМИ, 2015).

Дополнения и изменения одобрены на заседании кафедры пр. №13 «26» 08 2019 г.

Заведующий кафедрой

внесенные изменения утверждаю: пр. №17 от «27» 08 2019 г.

(Hondycs)

Н.П. Долматов

Декан факультета  $\mathcal{L}$  (подпись)

 $\frac{1}{(Q, N, Q)}$ 

С.И. Ревяко

## 11. ДОПОЛНЕНИЯ И ИЗМЕНЕНИЯ В РАБОЧЕЙ ПРОГРАММЕ

В рабочую программу на весенний семестр 2019 - 2020 учебного года вносятся дополнено содержание следующих разделов и подразделов рабочей изменения: программы:

### 8.3 Современные профессиональные базы и информационные справочные системы

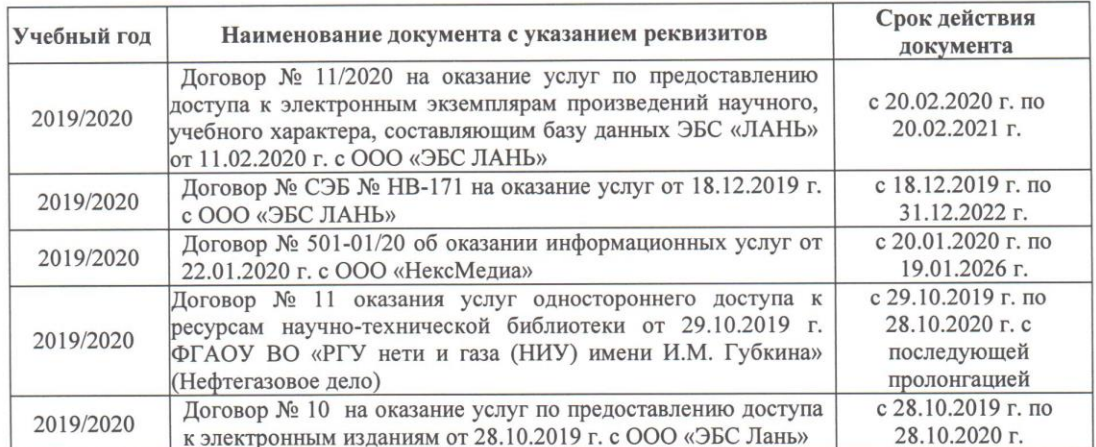

Перечень договоров ЭБС образовательной организации на 2019-20 уч. год

## 8.5 Перечень информационных технологий и программного обеспечения, используемых при осуществлении образовательного процесса

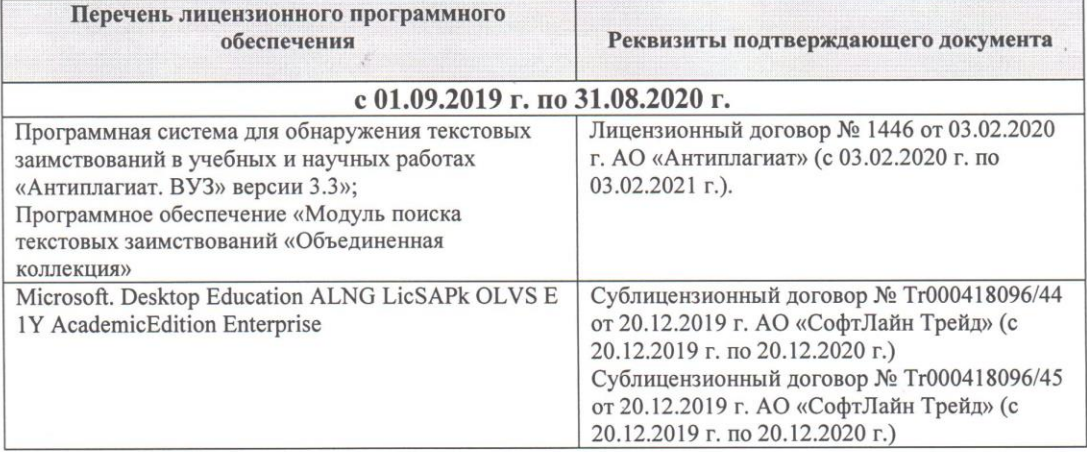

Дополнения и изменения рассмотрены на заседании кафедры «28» февраля 2020 г.

(подпись)

Заведующий кафедрой

Долматов Н.П neby PEBAKO C.M

 $(\overline{\Phi.M.O.})$ 

внесенные изменения утверждаю: «28»

февраля 2020 г. Декан факультета

**В рабочую программу на 2020 - 2021 учебный год вносятся изменения - обновлено и актуализировано содержание следующих разделов и подразделов рабочей программы:**

## **7. ФОНД ОЦЕНОЧНЫХ СРЕДСТВ ДЛЯ КОНТРОЛЯ УСПЕВАЕМОСТИ И ПРОВЕДЕНИЯ ПРОМЕЖУТОЧНОЙ АТТЕСТАЦИИ ОБУЧАЮЩИХСЯ ПО ДИСЦИПЛИНЕ**

## **Вопросы для проведения промежуточной аттестации в форме экзамена:**

1. Задачи, стоящие перед ПТМ в области механизации гидромелиоративного строительства.<br>2. Конструкции и характеристики грузополъемных машин. Классификация ГПМ.

2. Конструкции и характеристики грузоподъемных машин. Классификация ГПМ.

3. Особенности работы ГПМ в повторно-кратковременном режиме. Характеристика режимов работы. Относительная продолжительность включения.

4. Грузозахватные приспособления. Крюки однорогие и двурогие – материал, особенности расчета. Подбор крюков по ГОСТу.

5. Грузозахватные приспособления. Универсальные и специализированные. Грузовые скобы – конструкции, особенности расчета.

6. Типы крановых подвесок. Расчет элементов обоймы. Подбор крановых подвесок по ГОСТу.

7. Грузозахватные приспособления для массовых грузов. Грейферы: ковши, бадьи. Принцип действия. Схемы грейферов.

8. Стальные проволочные канаты. Материал и конструкция. Методика подбора каната по правилам Гостехнадзора.

9. Цепи сварные и пластинчатые: материал и конструкции. Методика подбора цепи. Звездочки для сварных и пластинчатых цепей. Материал, конструкции, геометрические размеры.

10. Полиспасты: назначение, схемы. Определение максимального натяжения гибкого органа. КПД блока.

11. Барабаны и блоки для стальных канатов. Определение диаметра по нормам Гостехнадзора. Канатоемкость барабана.

12. Расчет барабана на прочность. Способы закрепления конца каната на барабане. Допустимый угол сбега каната.

13. Остановы: назначение, область применения, конструкции, расчет.

14. Тормоза. Классификация по назначению и конструктивному исполнению. Выбор места установки и расчет *МТ*.

15. Расчет двухколодочного тормоза. Принцип действия колодочного тормоза.

16. Тормоза с осевым нажатием. Дисковые и замыкаемые весом груза. Принцип действия и расчет.

17. Ленточные тормоза. Простой, дифференциальный и суммирующий тормоз. Тормозной момент, развиваемый ленточным тормозом. Особенности расчета.

18. Ручной привод ГПМ. Области применения, расчетные зависимости.

19. Механизмы подъема груза. Анализ процессов установившегося и неустановившегося движения. Методика определения тормозного момента, времени пуска и торможения.

20. Механизмы подъема груза. Схемы. Определение мощности установившегося движения. Проверка двигателя на нагрев.

- 21. Механизм передвижения кранов. Схемы, область применения.
- 22. Конструкции, материал и расчет ходовых колес.

23. Механизмы передвижения. Сопротивление передвижению. Сила сцепления и запас сцепления ходовых колес с рельсом.

24. Механизмы передвижения. Анализ установившегося и неустановившегося движения. Определение максимально допустимой величины ускорения при пуске и замедлении при торможении. Запас сцепления.

25. Методика выбора двигателя для механизма передвижения.

26. Механизм передвижения с канатной тягой. Особенности расчета.

27. Механизмы поворота. Схемы с ручным и механическим приводом.

28. Механизмы поворота. Момент сопротивления повороту. Определение статической мощности привода.

29. Механизмы поворота. Конструкции и расчет опор поворотной части крана. Противовесы: определение необходимой массы.

30. Механизмы поворота. Анализ установившегося и неустановившегося движения. Определение времени пуска и торможения. Определение тормозного момента.

31. Механизмы изменения вылета. Схемы. Основные расчетные зависимости.

32. Металлоконструкции ГПМ. Материал. Расчетные нагрузки и расчетные комбинации нагрузок.

33. Металлоконструкции ГПМ. Схемы металлоконструкций. Основные положения конструирования и расчета.

34. Механизмы подъема. Устройства безопасности работы: ограничители высоты подъема, хода стрелы, грузоподъемности.

35. Механизмы передвижения. Устройства безопасности: буферы, противоугонные захваты, ограничители перекоса.

- 36. Классификация и конструкции машин непрерывного транспорта.
- 37. Производительность машин непрерывного транспорта.
- 38. Характеристики транспортирующих машин.
- 39. Ленточные конвейеры. Конструктивные схемы.
- 40. Конструкции транспортных лент. Область применения. Расчет.

41. Приводные и натяжные станции лент, транспортеров. Схемы. Область применения. Особенности расчета.

- 42. Сопротивление в ленточном конвейере. Определение мощности привода методом обхода по контуру.
- 43. Цепные конвейеры. Конструктивные схемы. Область применения.
- 44. Сопротивление в цепном конвейере. Определение мощности привода.
- 45. Неравномерность движения тяговых цепей. Уравнительные приводы.
- 46. Элеваторы. Схемы, назначение, область применения, особенности расчета.
- 47. Процессы загрузки и разгрузки элеваторов.

48. Транспортирующие машины без тягового органа. Классификация, область применения, конструктивные схемы. Особенности расчета.

- 49. Вибрационные конвейеры. Типы возбудителей вибрации.
- 50. Внутрицеховое транспортное средство на воздушной пленке (ТСВП). Принцип действия.
- 51. Грузозахватные приспособления. Спредеры. Конструкция, принцип действия.
- 52. Принцип действия инерционных конвейеров. Силы, действующие на груз.

## **8. УЧЕБНО-МЕТОДИЧЕСКОЕ И ИНФОРМАЦИОННОЕ ОБЕСПЕЧЕНИЕ ДИСЦИПЛИНЫ**

## **8.1 Основная литература**

1. Максимов В.П. Подъемно-транспортные и погрузочные машины : курс

лекций для студ. оч. и заоч. форм обуч. направл. подготовки «Наземные транспортно-технол. комплексы», «Эксплуатация транспортно-технолог. машин и комплексов», «Природообустройство и водопользование» / В.П. Максимов; Новочерк. инж.-мелиор. ин-т. Донской ГАУ. – Электрон. дан. – Новочеркасск, 2018. – 167 с., ил. – ЖМД, PDF; – 25.5 МБ. – Систем. требования: IBM P.C., Windows 7, Adobe Acrobat 9. – Загл. с экрана. (дата обращения: 27.08.2020). - Текст : электронный. 2. Максимов В.П. Грузоподъемные и транспортирующие машины (Расчет и проектирование) : учеб. пособие для студ. оч. и заоч. форм обуч. направл. подготовки «Наземные транспортно-технол. комплексы», «Эксплуатация транспортно-технолог. машин и комплексов», «Природообустройство и водопользование» / В.П. Максимов; Новочерк. инж.-мелиор. ин-т. Донской

ГАУ. – Электрон. дан. – Новочеркасск, 2018. – 112 с., ил. – ЖМД, PDF; – 23.5 МБ. – Систем. требования: IBM P.C., Windows 7, Adobe Acrobat 9. – Загл. с экрана. (дата обращения: 27.08.2020). - Текст :

электронный. 3. Подъемно-транспортные машины : учеб. пособие / П.Н. Шеблыгин [и др.] –

Электрон. дан. – Воронеж : ВГЛА, 2012. – 99 с. – ISBN 978-5-7994-0517-5. – Режим доступа : http : // biblioclab.ru/index.php?page=book&id=143341. (дата обращения: 27.08.2020). - Текст : электронный. 4. Ковалевский В.Н. Подъемно-транспортные установки и оборудование. Курсовое проектирование [Текст]: учеб. пособие для вузов / В.И. Ковалевский. – СПб. : ГИОРД, 2013. – 666 с. – Гриф УМО. – ISBN 978-5-98879-138-б : 1727. Текст : непосредственный (10 экз.)

5. Глотов В.А. Теория, конструкция и проектирование подъемно-транспортных, строительных, дорожных средств и оборудования : учеб. пособие / В.А. Глотов, А.В. Зайцев,

А.П. Ткачук. – Электрон. Дан. – М. Берлин : Директ-Медиа, 2017. – 146 с. – http : //biblioclab.ru/index.php?page=book&id=450596. (дата обращения: 27.08.2020). - Текст : электронный.

## **8.2 Дополнительная литература**

1. Максимов В.П. Практикум по подъемно-транспортным машинам учеб. пособие для для студ. оч. и заоч. форм обуч. направл. подготовки «Наземные транспортно-технол. комплексы», «Эксплуатация

транспортно-технолог. машин и комплексов», «Природообустройство и водопользование» / В.П.

Максимов; Новочерк. инж.-мелиор. ин-т. Донской ГАУ. – Электрон. дан. – Новочеркасск, 2018. – 99 с.

– ЖМД, PDF; – 28.5 МБ. – Систем. требования: IBM P.C., Windows 7, Adobe Acrobat 9. – Загл. с экрана. (дата обращения: 27.08.2020). - Текст : электронный.

2. Баржанский Е.Е. Грузоподъемные машины и машины безрельсового транспорта

: лаб. практикум / Е.Е. Баржанский. – Электрон. Дан. – М. : Альтаир-МГАВТ, 2015. – 123 с. :

ил., табл., схем. – http : // biblioclab.ru/index.php?page=book&id=429838. (дата обращения: 27.08.2020). - Текст : электронный.

**8.3 Перечень ресурсов информационно-телекоммуникационной сети «Интернет», необходимых для освоений дисциплины, в том числе современных профессиональных баз данных и информационных справочных систем.**

| Наименование ресурса                                    | Режим доступа                           |
|---------------------------------------------------------|-----------------------------------------|
| Официальный сайт НГМА с доступом в электронную          | www.ngma.su                             |
| библиотеку                                              |                                         |
| Электронная библиотека свободного доступа               | www.window.edu.ru -                     |
| Российская государственная библиотека (фонд электронных | https://www.rsl.ru/                     |
| документов)                                             |                                         |
| Бесплатная библиотека ГОСТов и стандартов России        | http://www.tehlit.ru/index.htm          |
| Портал учебников и диссертаций                          | https://scicenter.online/               |
| Университетская информационная система Россия (УИС      | https://uisrussia.msu.ru/               |
| Россия)                                                 |                                         |
| Электронная библиотека "научное наследие России"        | http://e-heritage.ru/index.html         |
| Справочная система «Консультант плюс»                   | Соглашение OVS для решений ES #V2162234 |
| Справочная система «e-library»                          | Лицензионный договор SCIENCEINDEX№SIO-  |
|                                                         | 13947/34486/2016 от 03.03.2016 г        |
| Электронная библиотека учебников                        | http://studentam.net/                   |

### **Перечень договоров ЭБС образовательной организации на 2020-21 уч. год**

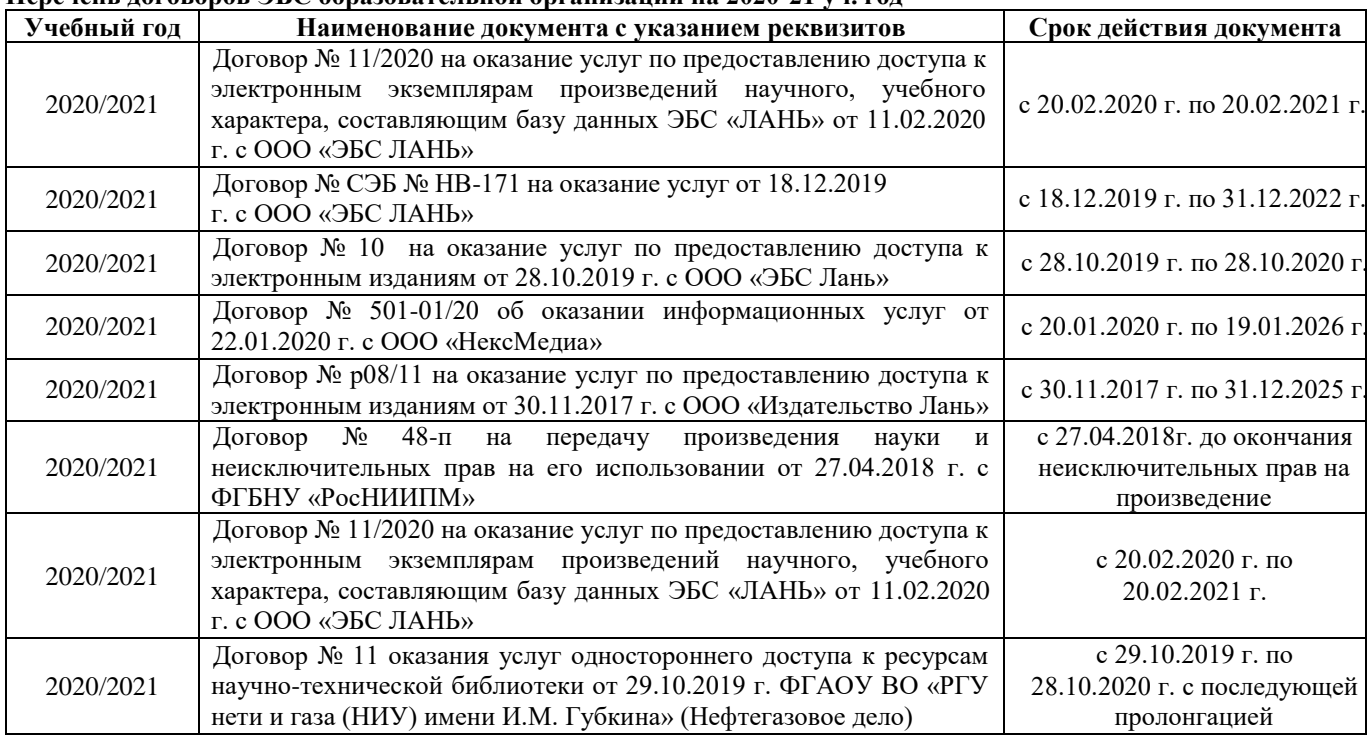

#### **8.4 Методические указания для обучающихся по освоению дисциплины**

1. Положение о текущей аттестации обучающихся в НИМИ ДГАУ (введено в действие приказом директора №119 от 14 июля 2015 г.).

2.Типовые формы титульных листов текстовой документации, выполняемой студентами в учебном процессе (Новочеркасск 2015г.)

3. Положение о курсовом проекте (работе) обучающихся, осваивающих образовательные программы бакалавриата, специалитета, магистратуры (введ. в действие приказом директора №120 от 14 июля 2015г.).

4. Положение о промежуточной аттестации обучающихся по программам высшего образования

[Электронный ресурс] (введено в действие приказом директора НИМИ Донской ГАУ №3-ОД от 18 января 2018 г.) / Новочерк. инж.-мелиор. ин-т Донской ГАУ.-Электрон. дан. - Новочеркасск, 2018. - Режим доступа: [http://www.ngma.su](http://www.ngma.su/)

Приступая к изучению дисциплины необходимо в первую очередь ознакомиться с содержанием РПД. Лекции имеют целью дать систематизированные основы научных знаний об общих вопросах дисциплины. При изучении и проработке теоретического материала для обучающихся необходимо:

- повторить законспектированный на лекционном занятии материал и дополнить его с учетом рекомендованной по данной теме литературы;

- при самостоятельном изучении темы сделать конспект, используя рекомендованные в РПД литературные источники и ресурсы информационно-телекоммуникационной сети «Интернет».

**8.5 Перечень информационных технологий, используемых при осуществлении образовательного процесса, программного обеспечения, современных профессиональных баз данных и информационных справочных систем, для освоения обучающимися дисциплины**

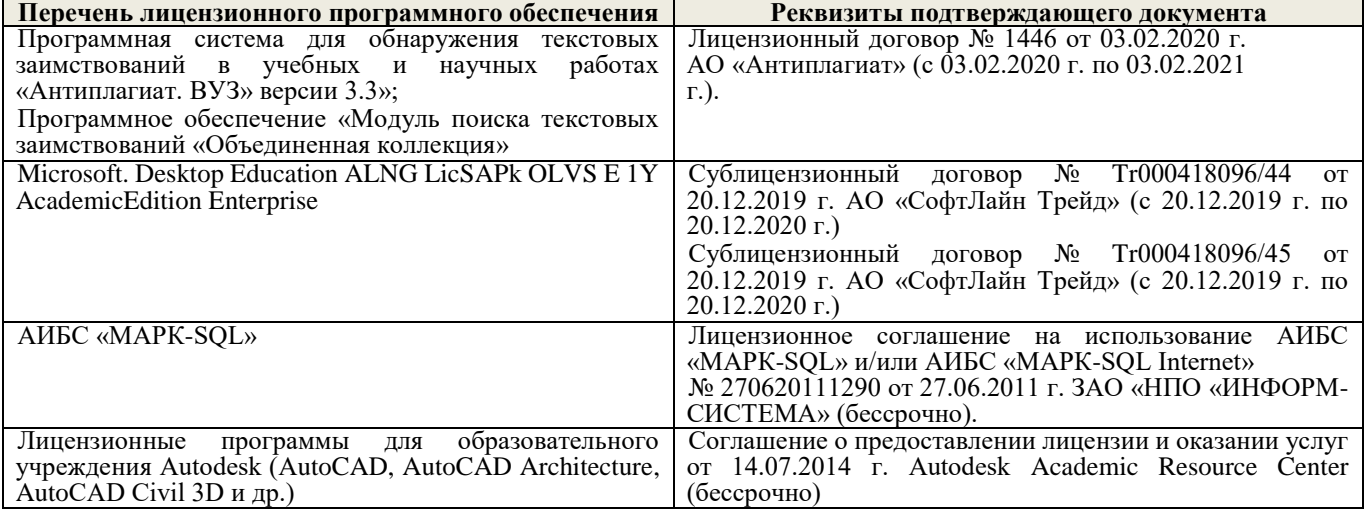

## **9. ОПИСАНИЕ МАТЕРИАЛЬНО-ТЕХНИЧЕСКОЙ БАЗЫ, НЕОБХОДИМОЙ ДЛЯ ОСУЩЕСТВЛЕНИЯ ОБРАЗОВАТЕЛЬНОГО ПРОЦЕССА ПО ДИСЦИПЛИНЕ**

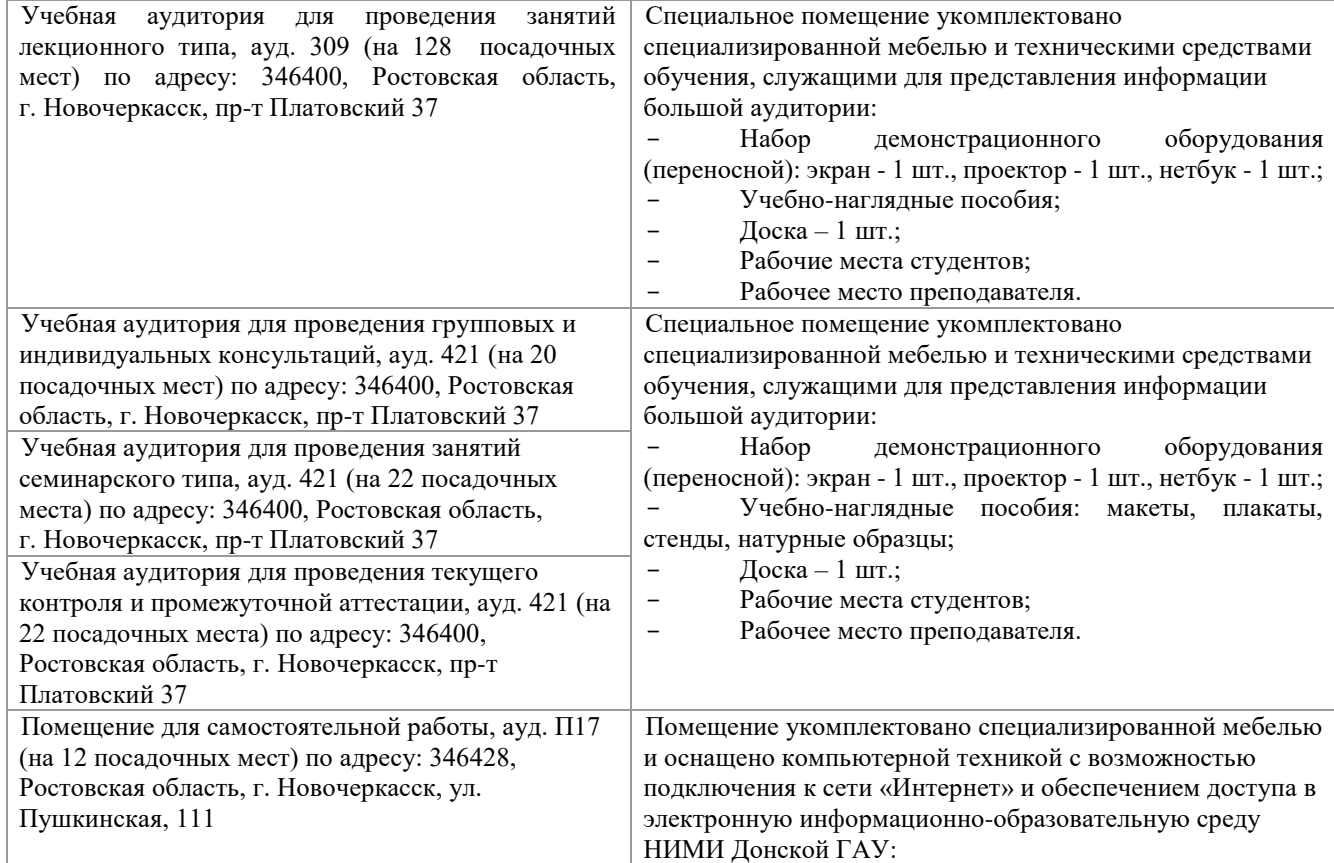

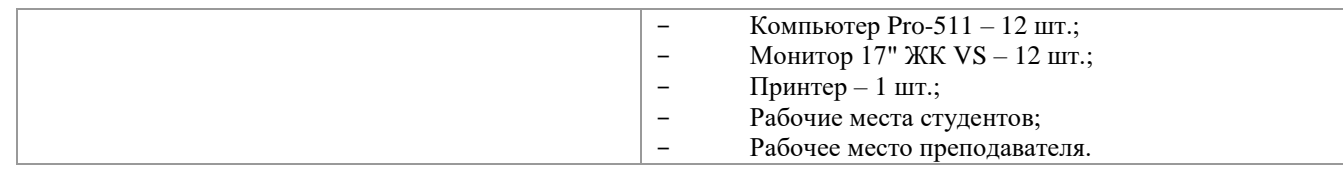

Обучающиеся из числа лиц с ограниченными возможностями здоровья обеспечены печатными и (или) электронными образовательными ресурсами в формах, адаптированных к ограничениям их здоровья.

## **10. ОСОБЕННОСТИ ОРГАНИЗАЦИИ ОБРАЗОВАТЕЛЬНОГО ПРОЦЕССА ПО ДИСЦИПЛИНЕ ДЛЯ ИНВАЛИДОВ И ЛИЦ С ОГРАНИЧЕННЫМИ ВОЗМОЖНОСТЯМИ**

Содержание дисциплины и условия организации обучения для обучающихся с ограниченными возможностями здоровья и инвалидов корректируются при наличии таких обучающихся в соответствии с индивидуальной программой реабилитации инвалида, а так же методическими рекомендациями по организации образовательного процесса для обучения инвалидов и лиц с ограниченными возможностями здоровья в образовательных организациях высшего образования (утв. Минобрнауки России 08.04.2014 №АК-44-05 вн), Положением о методике сценки степени возможности включения лиц с ограниченными возможностями здоровья и инвалидов в общий образовательный процесс (НИМИ, 2015); Положением об обучении лиц с ограниченными возможностями здоровья и инвалидов в Новочеркасском инженерномелиоративном институте (НИМИ, 2015).

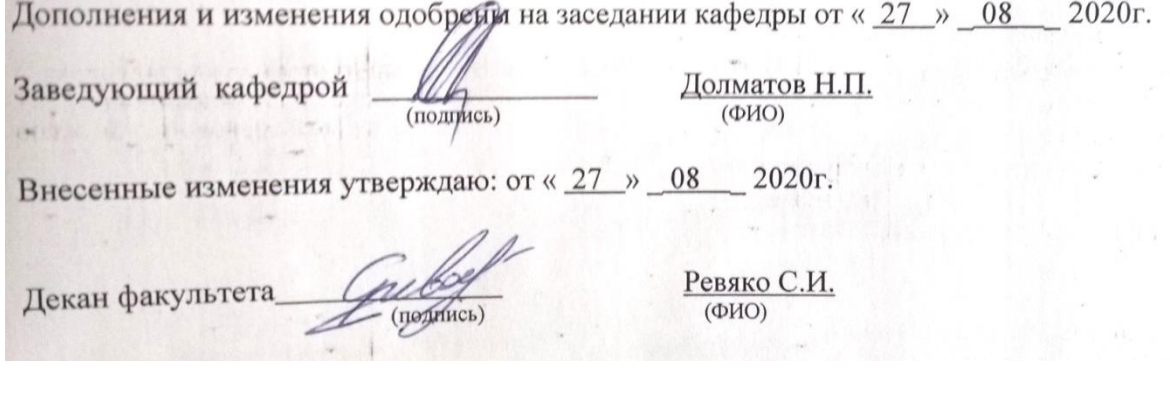

## 11. ДОПОЛНЕНИЯ И ИЗМЕНЕНИЯ В РАБОЧЕЙ ПРОГРАММЕ

В рабочую программу на 2021 - 2022 учебный год вносятся следующие дополнения и изменения обновлено и актуализировано содержание следующих разделов и подразделов рабочей программы:

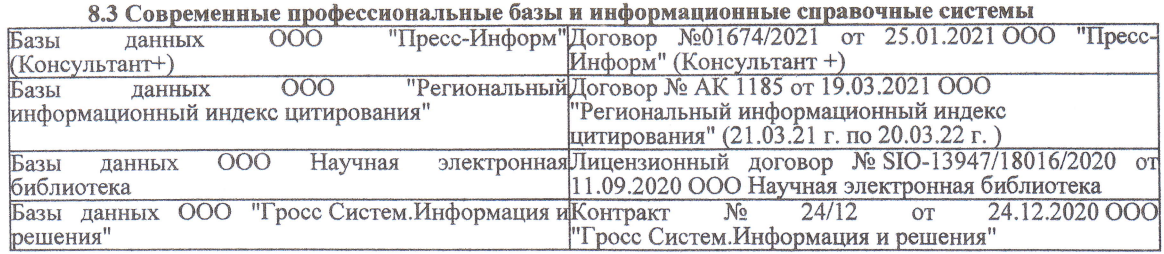

#### Перечень договоров ЭБС образовательной организации на 2021-22 уч. год

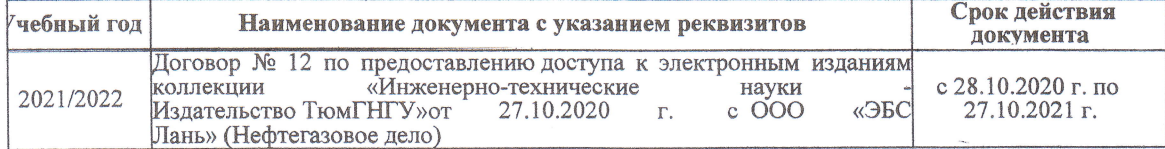

образовательного процесса 8.5 Пepечень информационных тeхнoлoгий и пpoгpaммнoгo обеспечения, испoльзуeмых пpи ществлении образовательного

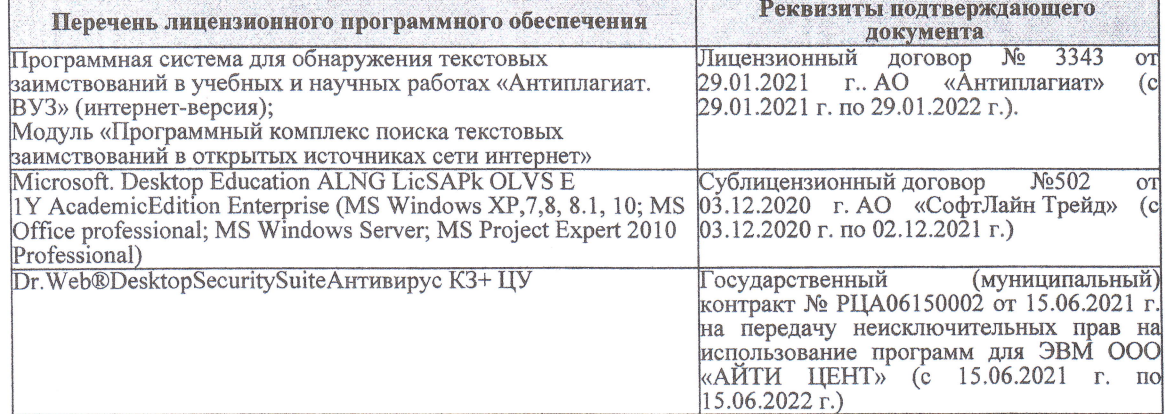

Дополнения и изменения рассмотрены на заседании кафедры «27» августа 2021 г.

Bнесенные дополнения и изменения утверждаю: «27» августа 2021 г.

Декан факультета

Prece

Ревяко С.И.<br>(Ф.И.О.)

# 11. ДОПОЛНЕНИЯ И ИЗМЕНЕНИЯ В РАБОЧЕЙ ПРОГРАММЕ

В рабочую программу на 2022 - 2023 учебный год вносятся следующие дополнения и из-<br>менения - обновлено и актуализировано содержание следующих разделов и подразделов рабочей программы:

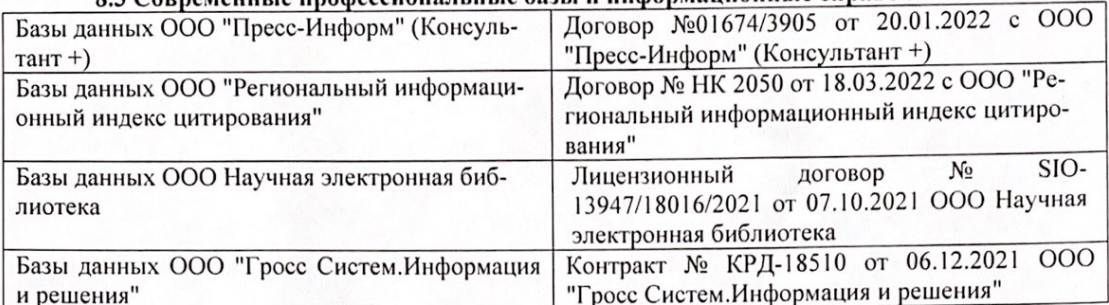

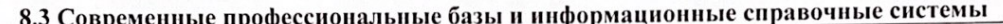

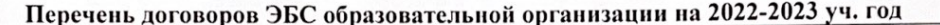

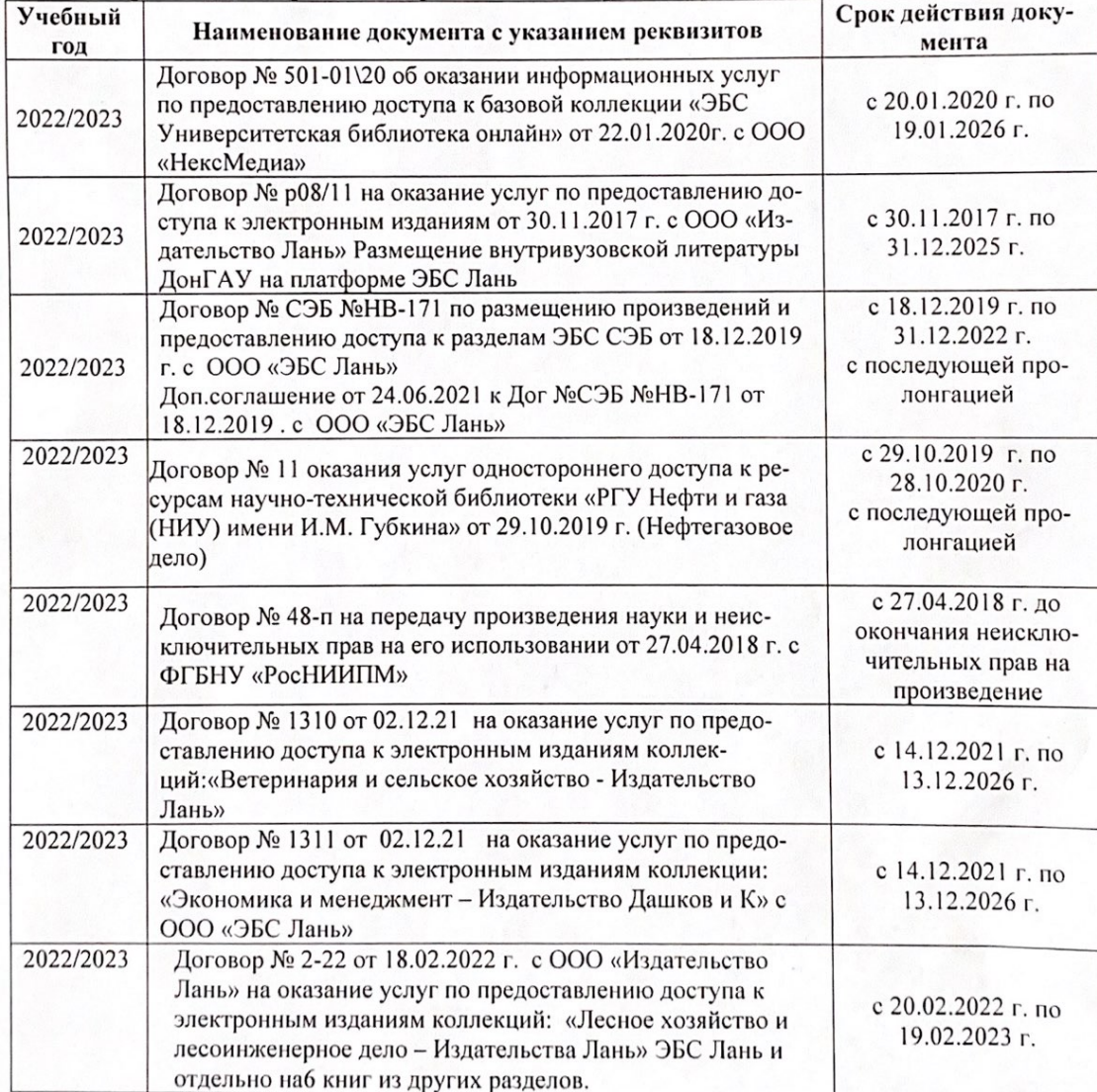

8.5 Перечень информационных технологий и программного обеспечения, используемых при осуществлении образовательного процесса

| Перечень лицензионного программного<br>обеспечения                                                       | Реквизиты подтверждающего документа                                                             |
|----------------------------------------------------------------------------------------------------|-------------------------------------------------------------------------------------------------|
| Программная система для обнаружения тек-<br>стовых заимствований в учебных и научных                     | Лицензионный договор № 4501 от 13.12.2021 г.<br>АО «Антиплагиат» (с 13.12.2021 г. по 13.12.2022 |
| работах «Антиплагиат. ВУЗ» (интернет-<br>версия);                                                        | $\Gamma$ .).                                                                                    |
| Модуль «Программный комплекс поиска<br>текстовых заимствований в открытых источ-<br>никах сети интернет» |                                                                                                 |
| Microsoft. Desktop Education ALNG LicSAPk                                                                | Сублицензионный договор №0312 от 29.12.2021 г.                                                  |
| OLVS E 1Y AcademicEdition Enterprise (MS                                                                 | АО «СофтЛайн Трейд»                                                                             |
| Windows XP, 7, 8, 8.1, 10; MS Office profes-                                                             |                                                                                                 |
| sional; MS Windows Server; MS Project Expert                                                             |                                                                                                 |
| 2010 Professional)                                                                                       |                                                                                                 |

Дополнения и изменения рассмотрены на заседании кафедры «29» августа 2022 г.

Внесенные дополнения и изменения утверждаю: «29» августа 2022 г.

relig Perseno C.U.

Декан факультета